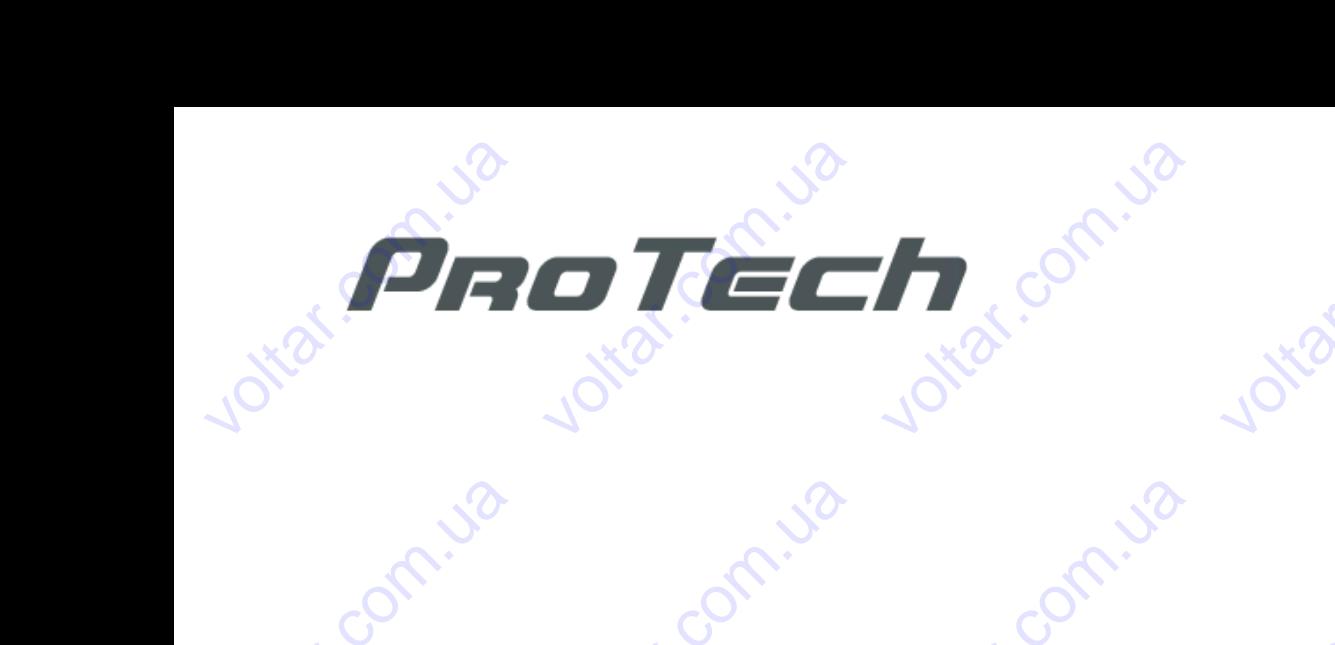

voltar.com.ua

voltat.com.

voltar.com.ua

voltar.com.ua

voltia voltia

vokar.com.ua

vokar.com.ua

voltar.com.ua

voltar.com.ua

voltia voltia

voltar.com.ua

### ПАСПОРТ-РУКОВОДСТВО КОТЛОВ НА ТВЕРДОМ ТОПЛИВЕ SMART MW 30-100 кВт voltia voltia com.ua com.ua voltio voltia voltia EXAMPLE SMART MW 30-100 KBT V<sub>OLTA</sub>R<br>
TACTOPT-PYKOBOAC<br>
SMART MW 30-100 K EVOLTATION

voltar.com.ua

vokar.com.ua

voltar.com.ua

voltar.com.ua

com.ua voltio

com.ua voltio

com.ua

vokar.com.ua

vokar.com.ua

voltar.com.ua

voltar.com.ua

voltar.com.ua

com.ua voltio

voltat.com

voltat.com

voltat.com

voltar.com

voltar.com

voltat.com

voltar.com

com.ua

com.ua voltio

com.ua voltio

com.ua voltio

cor

cor

cor

cor

cor

cor

cor

Производитель: ООО "Мик-Ойл", торговая марка PROTECH, Харьков, Украина<br>.com.ua<br>voltar.com Voltar.com Valley Com. The Company of the Company of the Company of the Company of the Company of the Company of the Company of the Company of the Company of the Company of the Company of the Company of the Company of the Company of PROTECH, Харьков, У COM. JONICO Производите вы украина

com.ua voltio

## **СОДЕРЖАНИЕ:**  Contractor COAEP COM. US **CODEPXAHUE. VOLTAR**

com.ua

com.ua

voltar.com.ua

voltar.com.ua

vokar.com.ua

voltar.com.ua

com.ua

com.ua voltio

com.ua voltio

com.ua voltio

com.ua

 $\vert 3 \vert$ 4 5

trat.com

voltar.com.ua

18<br>19<br>20<br>20 AM

cor

cor

cor

cor

cor

cor

cor

6 6

 $x^2$   $x^2$   $x^3$   $x^2$   $x^3$   $x^2$   $x^2$   $x^3$   $x^2$   $x^2$   $x^3$   $x^2$   $x^2$   $x^3$   $x^2$   $x^2$   $x^3$   $x^2$   $x^2$   $x^3$   $x^2$   $x^2$   $x^3$   $x^2$   $x^2$   $x^2$   $x^3$   $x^2$   $x^2$   $x^3$   $x^2$   $x^2$   $x^2$   $x^2$   $x^2$   $x^2$   $x^2$ 

vokar.com.ua

voltar.com.ua

voltar.com.ua

voltar.com.ua

vokar.com.ua

vokar.com.ua

com.ua

voltar. 19

com.ua voltio

com.ua voltio

com.ua voltio

com.ua

7

8 10 11

11

18

19

20 20

Wat

voltar.com

voltar.com

voltar.com

#### Введение  $\mathbb{R}^2$   $\mathbb{C}$  2

Размещение элементов в котле Размеры котлов Технические данные VBBe<br>Pas<br>Pas<br>Tex<br>OcH<br>VCT<br>NOD ение<br>ещение элементов в котле<br>вры котлов<br>ческие данные<br>зные принадлежности<br>овка котла<br>почение к отопительной сист BBEELEHUE B ROTHER WAS

com.ua

Основные принадлежности

Установка котла

Подключение к отопительной системе Подключение котла к дымоходу Монтаж основных деталей котла weakn.ua Основные принадлеж<br>Установка котла<br>Подключение к отопи<br>Подключение котла к<br>Монтаж основных дет<br>Введение котла в раб NOVEM THE REAL PROPERTY

Введение котла в работу

Растопка и работа котла на рекомендуемом топливе . COM. vokar.com.ua

com.ua voltio

voltar.com.ua

voltar.com.ua

voltar.com.ua

Conniza

com.ua voltio

com.ua

com.ua

Правила эксплуатации

Ремонт котла

voltar.com.ua

vokar.com.ua

voltar.com.ua

**contr.ua** 

voltico

voltio

voltico

voltico

Техническое обслуживание Гарантия voltare<br>Pac<br>Pen<br>Tex<br>Tan эм основных деталей котла<br>ение котла в работу<br>лка и работа котла на реком<br>ила эксплуатации<br>нт котла<br>ческое обслуживание<br>нтия Правила эксплуатаци<br>Ремонт котла<br>Техническое обслужи<br>Гарантия Voltar.com.ua

com.ua voltio

com.ua voltio

com.ua voltio

# Введение <u>Котлы на твер</u><br>Введение<br>Важные при

voltico

voltico

voltico

voltio

Компания **ProTech** благодарит Вас за выбор нашего товара. New Processors.

#### Важные предупреждения

• Внимательно изучив руководство по монтажу, Вы найдёте в нём информацию о конструкции, обслуживании и безопасной эксплуатации котла. Koмпания ProTech благо<br>3 АЖНЫЕ ПРЕДУПРЕЖ<br>Внимательно изучив рукс<br>пасной эксплуатации котла<br>После того, как Вы распа<br>Проверьте, что тип котла<br>Установку котла может пр<br>В результате неквалифии<br>сти не несет. арит Вас за выбор нашего то<br>**|ЄНИЯ**<br>одство по монтажу, Вы найд<br>вали котёл – убедитесь в то<br>оответствует необходимым<br>водить только специалист с<br>рованной установки могут в apa.<br>The B нём информацию о коновичто он полностью укомплек-<br>ебованиям применения.<br>Специальным разрешением **VECONSIDERED**<br>SPALA ASSEMBLY A GESCRIP<br>THE REPORT OF THE REPORT OF THE REPORT OF THE REPORT OF THE PROPERTY.

com.ua

com.ua

vokar.com.ua

cor

voltar.com

cor

cor

cor

cor

cor

cor

- После того, как Вы распаковали котёл убедитесь в том, что он полностью укомплектован.
- Проверьте, что тип котла соответствует необходимым требованиям применения.
- Установку котла может проводить только специалист со специальным разрешением на проведение данных работ.
- В результате неквалифицированной установки могут возникнуть поломки, за которые производитель ответственности не несет.
- Установка котла должна отвечать действующим предписаниям, нормам и руководству по обслуживанию.
- При обнаружении поломки котла остановите его работу и обеспечьте устранение неисправности.
- По вопросам ремонта рекомендуем обращаться в сервисные центры. Вмешательство неспециалиста в этой области могут нанести вред. пасной эксплуа<br>
• После того, к<br>
• Проверьте, ч<br>
• Установку ко<br>
• В результате<br>
сти не несет.<br>
• Установка ко<br>
• При обнаруж<br>
• По вопросам<br>
ти могут нанест иции котла.<br>СВы распаковали котёл – убели котла.<br>Свы распаковали котёл – убели котла соответствует не<br>а может проводить только си<br>еквалифицированной установит<br>на должна отвечать действук<br>мии поломки котла остановитемонта итесь в том, что он полность<br>искодимым требованиям прим<br>циалист со специальным ра<br>ки могут возникнуть поломки<br>им предписаниям, нормам и<br>его работу и обеспечьте уст<br>ъся в сервисные центры. Вм  $v$ и с сложнутный соступительстван.<br>Нения.<br>ешением на проведение дака которые производитель с<br>руководству по обслуживани<br>нение неисправности.<br>шательство неспециалиста MATTEL<br>SETCTBEHHO-<br>SETCTBEHHO-<br>ЭТОЙ Облас-
	- Для ремонта должны использоваться только оригинальные детали.
	- Для того чтобы работа котла была эффективной и долговечной, необходимо как минимум раз в год регулярно вызывать сотрудников сервисных центров для проведения профилактических работ и работ по уходу. Это одно из гарантийных условий и одновременно – экономия ваших средств. При обнаружении поломи<br>По вопросам ремонта рег<br>Ти могут нанести вред.<br>Для ремонта должны исп<br>Для того чтобы работа к<br>зывать сотрудников сервис<br>рантийных условий и одное<br>В случае неисправностей<br>ванию при монтаже и экспл<br>не котла остановите его работу<br>мендуем обращаться в сере<br>пьзоваться только оригиналь<br>па была эффективной и доль<br>ых центров для проведения<br>еменно – экономия ваших ср<br>аз-за неправильной установи<br>атации, производитель за эт и обеспечьте устранение неи<br>сные центры. Вмешательств<br>ые детали.<br>роечной, необходимо как ми<br>рофилактических работ и р<br>дств.<br>несоблюдения правил, нор<br>неисправности ответственно<br>монте), при его повторном з правности.<br>неспециалиста в этой облас<br>имум раз в год регулярно вь<br>бот по уходу. Это одно из га<br>или руководства по обслужи<br>ти не несет и гарантия на ни<br>луске необходимо соблюдат
	- В случае неисправностей из-за неправильной установки, несоблюдения правил, норм или руководства по обслуживанию при монтаже и эксплуатации, производитель за эти неисправности ответственности не несет и гарантия на них не распространяется.
- Если котел более суток не был в работе (заглушен, в ремонте), при его повторном запуске необходимо соблюдать повышенную осторожность. В остановленном котле может произойти блокировка насоса, утечка воды из системы или в зимнее время замерзанию котла. VARIOU 4100<br>
SUBATE COTYAR<br>
PAHTMAHEN YCRO<br>
B Crystae HeM<br>
B CRYSTAE HEM WORK и расота котла овла эффек<br>ков сервисных центров для<br>ий и одновременно – эконом<br>равностей из-за неправиль<br>же и эксплуатации, производ<br>этся.<br>тее суток не был в работе (з<br>орожность. В остановленном<br>амерзанию котла.<br>оставляет вной и долговечной, неоохо,<br>роведения профилактически<br>и ваших средств.<br>й установки, несоблюдения<br>тель за эти неисправности с<br>тлушен, в ремонте), при его<br>отле может произойти блоки<br>конструкционные изменения нио как минимум раз в тод р<br>работ и работ по уходу. Эт<br>завил, норм или руководства<br>зетственности не несет и гар<br>овторном запуске необходим<br>овка насоса, утечка воды из<br>отла и изменения в этом рук одно из га-<br>по обслужи-<br>нтия на них<br>соблюдать<br>истемы или<br>водстве.
	- Производитель оставляет за собой право на конструкционные изменения котла и изменения в этом руководстве.

#### Область применения котлов

Стальной водогрейный котёл **Smart MW** – это источник тепла, который подходит для отопления квартир, домов, про-изводственных цехов и т.п. Отопительная система должна быть оснащена открытым или закрытым расширительным баком, с естественной или принудительной циркуляцией отопительной воды, с максимальным рабочим превышением давления 130 кПа. в зимнее время замерзани<br>Производитель оставляе<br>Область применен<br>Область применение<br>по-изводственных цехов<br>асширительным баком, с<br>абочим превышением давле<br>Котёл Smart MW пре, котла.<br>ва собой право на конструкци<br>я КОТЛОВ<br>котёл Smart MW – это исто<br>т.п. Отопительная систе<br>тественной или принудите<br>ия 130 кПа.<br>назначен для сжигания твёрд нные изменения котла и изм<br>ик тепла, который подходит<br>а должна быть оснащенной циркуляцией отопител<br>готоплива. истительно системы и в нения в этом руководстве.<br>Пля отопления квартир, домовоткрытым или закрытыной воды, с максимальные Cтальной<br>про-изводственные<br>расширительным<br>рабочим превыше<br>Котёл Sm<br>Tребования<br>котельна водогрейный котёл Smart MV<br>иехов и т.п. Отопител<br>баком, с естественной или<br>ием давления 130 кПа.<br>rt MW предназначен для сжи<br>К КОТЕЛЬНОЙ<br>в которой устанавливается – это источник тепла, которь<br>ная система должна быт<br>принудительной циркуляци<br>ания твёрдого топлива.<br>эния твёрдого топлива. подходит для отопления ква<br>оснащена открытым ил<br>отопительной воды, с ма THE ADMOB,<br>
SAKPUTLIM<br>
CHAMATLEM MARKET COMMAND HOW MARKET COMMAND HOW MARKET COMPANY COMPANY COMPANY COMPANY COMPANY COMPANY COMPANY COMPANY COMPANY COMPANY COMPANY COMPANY COMPANY COMPANY COMPANY COMPANY COMPANY COMPANY

Котёл **Smart MW** предназначен для сжигания твёрдого топлива.

#### Требования к котельной

Котельная, в которой устанавливается котел центрального отопления, должна соответствовать требованиям: - НПАОП 0.00-1.26-96 «Правила будови і безпечної експлуатації парових котлів з тиском пари не більше 0,07 МПа (0,7 кгс/см2), водогрійних котлів і водопідігрівачів з температурою нагріву води не вище 115 град.С»; РЕбования к котел»<br>Котельная, в которой<br>НПАОП 0.00-1.26-96 «Прави<br>с/см2), водогрійних котлів і в<br>СНиП II-4-79 "Естественное<br>СНиП 2.04.05-91 "Отопление<br>СНиП 2.04.05-91 "Отопление<br>СНиП 2.01.02-85 "Противопс<br>СНиП 2.01.02-85 **»НОЙ**<br>станавливается котел центр<br>а будови і безпечної експлуа<br>допідігрівачів з температуро<br>искусственное освещение. Н<br>ановки";<br>вентиляция и кондиционирої<br>арные нормы";<br>ые здания и сооружения"; ньного отопления, должна со<br>инг парових котлів з тиском п<br>нагріву води не вище 115 гр:<br>рмы проектирования";<br>ние"; TBETCTBOBATL TPEODBAHUAM:<br>DU HE OIJBLUE 0,07 MITa (0,7

- СНиП II-4-79 "Естественное и искусственное освещение. Нормы проектирования";
- СНиП II-35-76 "Котельные установки";
- СНиП 2.04.05-91 "Отопление, вентиляция и кондиционирование";
- СНиП 2.01.02-85 "Противопожарные нормы";

- СНиП 2.08.02-89 "Общественные здания и сооружения";

- СНиП 2.09.02-85 "Производственные здания".

Входные двери в котельной должны быть выполнены из негорючих материалов и открываться наружу. Котельная должна иметь вытяжную вентиляцию под потолком с сечением не менее 25% сечения дымоходной трубы, но не менее 140 x 140 мм (целью вытяжной вентиляции является удаление из помещения вредных газов). Входные двери в котки<br>Котельная должна им<br>Dубы, но не менее 140 x 140<br>**ОПИСАНИЕ КОТЛОВ<br>ПОПЛИВО**<br>Основным видом топлик<br>(антрацит) по ДСТУ 3472-96<br>Как альтернативное топ. нной должны быть выполнен<br>ть вытяжную вентиляцию по<br>м (целью вытяжной вентиля<br>для котла является каменни<br>для котла является каменни и из негорючих материалов и<br>потолком с сечением не мении является удаление из пом открываться наружу.<br>е 25% сечения дымоходной<br>цения вредных газов).<br>зовать уголь марки кгс/см2), водогрій<br>
- СНиП II-4-79 "Ес<br>
- СНиП II-35-76 "К<br>
- СНиП 2.04.05-91<br>
- СНиП 2.01.02-85<br>
- СНиП 2.08.02-89<br>
- СНиП 2.09.02-85<br>
- СНиП 2.09.02-85<br>
- Входные<br>
Котельна<br>
трубы, но не мене их котлів і водопідігрівачів з тественное и искусственное о<br>сельные установки";<br>Отопление, вентиляция и ко<br>Противопожарные нормы";<br>Общественные здания и соо<br>Производственные здания".<br>вери в котельной должны бы<br>должна имет ипературою нагріву води не<br>ещение. Нормы проектирова<br>иционирование";<br>ужения";<br>э выполнены из негорючих м<br>иляцию под потолком с сече<br>й вентиляции является удал ине 115 град.C»;<br>ия";<br>териалов и открываться нару<br>ием не менее 25% сечения д<br>ние из помещения вредных г  $\alpha$ <br>
MoxodHon.com.ua<br>
MoxodHon.com

#### Описание котлов

#### **Топливо**

Основным видом топлива для котла является каменный уголь. Рекомендуется использовать уголь марки

«А» (антрацит) по ДСТУ 3472-96. wolf-com

Как альтернативное топливо допускается использовать:

- Дрова, влажностью не более 50%. Длина поленьев должна быть примерно на 50 мм меньше глубины топки (см. Таблицу 1); Описание ки<br> **Гопливо**<br>
Основным в<br>
«А» (антрацит) по Д(<br>
Как альтерн<br>
- Дрова, вла<br>
- Деревянны<br>
- Как прим **ТЛОВ**<br>дом топлива для котла являк<br>ГУ 3472-96.<br>кностью не более 50%. Длин<br>брикеты диаметром 10-15 с<br>Б к основному топливу в г ся каменный уголь. Рекомен<br>Спользовать:<br>поленьев должна быть при<br>опорции 50% можно добав vercs использовать уголь ма External values of the company of the company of the company of the company of the company of the company of the company of the company of the company of the company of the company of the company of the company of the comp

- Деревянные брикеты диаметром 10-15 см;

- Как примесь к основному топливу в пропорции 50% можно добавлять древесные отходы с различными качественными параметрами (по влажности) и разной грануляции (обрезки, стружки, щепы, древесные отходы, образующиеся при производстве мебели, паркета). voltar.com Таблицу 1);<br>- Деревянные брикеты диаметром 10-15 см;<br>- Как примесь к основному топливу в пропорции 50% можно добавлять древесные отходы с различными<br>- Ственными параметрами (по влажности) и разной грануляции (обрезки, стр COM. waso de la medella, liappeta com.ua com.ua  $\int_{0}^{2}\sqrt{3}$ 

#### **Конструкция котлов**

Котёл сваривается из стальных гнутых заготовок, внутреннее пространство разделено водяными секциями. Колосники выполнены цельнотянутой безшовной трубой и охлаждаются водой с обратки котла. Volton <u>Котлы на твер</u><br>Сирина твер<br>Конструкция выполнены<br>Колосники выполнены **OM TOПЛИВЕ SMART MI<br>FICA ИЗ СТАЛЬНЫХ ГНУТЫХ ЗАГОРЛЕР МАРИ СТАРА МОРГАР**<br>СТАР ИЗ СТАЛЬНЫХ ГНУТЫХ ЗАГО<br>ГЕЛЬНОТЯНУТОЙ безшовной тр voltar.com.ua **VOLTAR VOLTAR VOLTAR VOLTAR VOLTAR VOLTAR POR VOLTAR VOLTAR VOLTAR VOLTAR VOLTAR VOLTAR VOLTAR VOLTAR VOLTAR V** u<sub>o</sub>kat.com

На котле также находятся:

- фланец присоединения вентилятора
- муфты подсоединения гидравлической арматуры
- штуцера подсоединения подачи и обратки отопительной воды

Котел оснащен микропроцессорным регулятором температуры, который устанавливается на специальном кронштейне сверху **ТТ30, ТТ40,** либо с боковой стороны котла **ТТ50 - Т100**. Котёл сваривается из ста<br>ники выполнены цельнотяну<br>тле также находятся:<br>нец присоединения вентиля<br>ты подсоединения гидравли<br>цера подсоединения подачи<br>Котел оснащен микропро<br>тейне сверху **ТТ30, ТТ40**, ли ных гнутых заготовок, внутр<br>ой безшовной трубой и охла:<br>ра<br>обратки отопительной воды<br>ессорным регулятором темпе<br>о с боковой стороны котла **Т** ннее пространство разделен<br>цаются водой с обратки котл.<br>атуры, который устанавлива<br>50 - Т100. водяными секциями.<br>См. 2000<br>См. на специальном

На котле также находится термометр – измерительное устройство для измерения температуры – размещен на передней панели слева.

**Вход и выход воды** из котла выполнен штуцером с наружной трубной резьбой. **Выхлопной патрубок** размещен в центре задней стороны котла. **Шибер** для снижения тяги трубы размещена в выхлопном патрубке. Регулировать работу заслонки тяги можно при помощи рукоятки. Рукоятка заслонки задаёт положение заслонки. **Обшивка котла** образована съемными панелями с внешним напылением, в которые вложена **тепло-изоляция**. - фланец присоединен<br>- муфты подсоединен<br>- штуцера подсоедине<br>- Котел оснаще<br>кронштейне сверху T1<br>На котле также находи<br>передней панели слев<br>- Вход и вых<br>размещен в центре я вентилятора<br>ия подачи и обратки отопите<br>микропроцессорным регуля<br>0, ТТ40, либо с боковой стор<br>ся термометр – измеритель<br>.<br>дней стороны котла. Шибе<br>дней стороны котла. Шибе иой воды<br>и температуры, который<br>и котла **ТТ50 - Т100**.<br>е устройство для измерения<br>штуцером с наружной трубы<br>и для снижения тяги трубы Tahabливается на специальнемпературы - размещен на **M**<br>Try Sok<br>Try Ske.

Для снижения конденсации продуктов сгорания и тем самым для увеличения срока службы котла рекомендуем оснастить котел оборудованием, обеспечивающим режим работы, при котором температура отопительной воды не снижалась до 65ºС (точка росы дымовых газов). Для достижения этого может использоваться, например, четырехходовой смешивающий вентиль. viewer ней панели слева.<br>**Вход и выход воды** и<br>ещен в центре задней стор<br>ировать работу заслонки<br>и**вка котла** образована съем<br>Для снижения конденсаци<br>тить котел оборудованием, с<br>ь до 65°С (точка росы дымо<br>ивающий вентиль. котла выполнен штуцером<br>ны котла. **Шибер** для сних<br>ги можно при помощи рук<br>ыми панелями с внешним на<br>продуктов сгорания и тем са<br>еспечивающим режим работ<br>их газов). Для достижения эт с наружной трубной резьбония тяги трубы размещена<br>тки. Рукоятка заслонки задилением, в которые вложена<br>ылением, в которые вложена<br>ым для увеличения срока слири котором температура с<br>о может использоваться, на . Выхлопной патрубок<br>в выхлопном патрубке.<br>ёт положение заслонки.<br>епло-изоляция.<br>жбы котла рекомендуем<br>опительной воды не сни-<br>имер, четырехходовой **COLIMBRE ACTTRE COPER**<br>
Для снижения<br>
оснастить котел обору<br>
жалась до 65°С (точка<br>
смешивающий вентил **EXAMPLE CONDUCT AND CONDENSIGER CONDENSIGER**<br>COMPARE CONDENSIGE CODE<br>OBAHUEM, OGEC CORPUBBAOLIUM NOCLI ДЫМОВЫХ ГАЗОВ). ДЛЯ ДО<br>CONDENSIGER CONDENSIGER CONDENSIGER VARIATION CONTRACT CONTRACT CONTRACT CONTRACT CONTRACT CONTRACT CONTRACT CONTRACT CONTRACT CONTRACT CONTRACT CONTRACT CONTRACT CONTRACT CONTRACT CONTRACT CONTRACT CONTRACT CONTRACT CONTRACT CONTRACT CONTRACT CONTRACT CONTR voltar a china personalisment HAYEM<br>IOBOЙ<br><sub>JONG</sub>Y COM

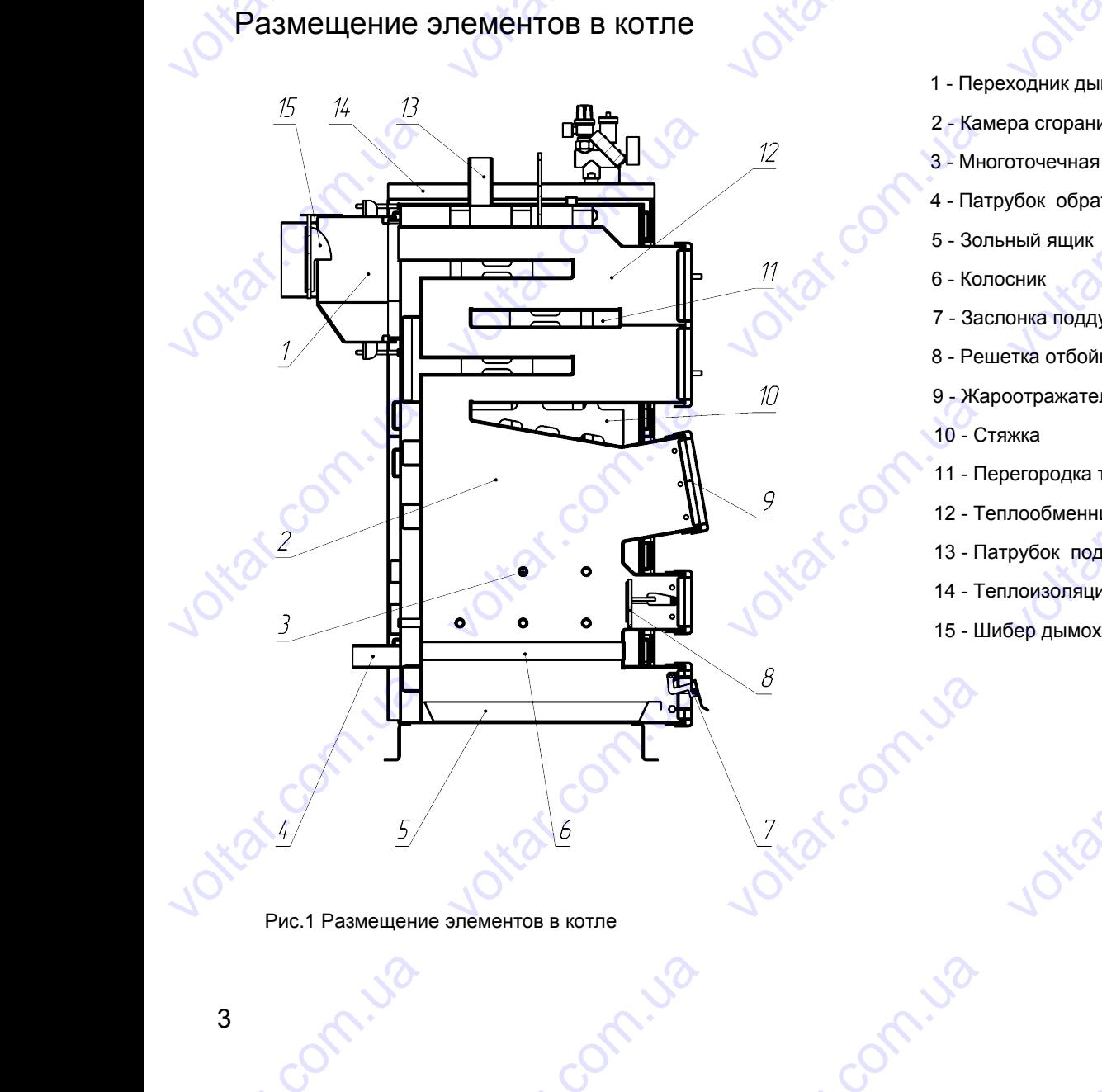

Рис.1 Размещение элементов в котле

Conniza

- 1 Переходник дымохода
- 2 Камера сгорания
- 3 Многоточечная система подачи воздуха истема подачи воздуха<br>и котловой воды ра сгорания<br>оточечная система подачи в<br>убок обратки котловой водь<br>ный ящик<br>сник<br>онка поддува<br>этка отбойника uayxa com
- 4 Патрубок обратки котловой воды 1 - Переходник ды<br>2 - Камера сгорани<br>3 - Многоточечная<br>4 - Патрубок обра<br>5 - Зольный ящик
	- 5 Зольный ящик
	- 6 Колосник

com.ua

com.ua

cor

cor

cor

cor

cor

voltar.com

voltar.com

voltar.com

cor

cor

- 7 Заслонка поддува
- 8 Решетка отбойника
- 9 Жароотражатель
- 10 Стяжка

com.ua

- 11 Перегородка теплообменника  $V = 0 - \text{Kol}$ о – Колосник<br>7 - Заслонка подд $\theta$ <br>8 - Жароотражате.<br>9 - Жароотражате.<br>10 - Стяжка<br>11 - Перегородка  $\begin{matrix}a&&\\&\ddots&\ddots&\\&&&1\end{matrix}$ ротражатель<br>жка<br>егородка теплообменника<br>лообменник<br>рубок подачи котловой водь<br>лоизоляция<br>бер дымохода
	- 12 Теплообменник
	- 13 Патрубок подачи котловой воды com.ua

voltar.com.ua

com.ua

- 14 Теплоизоляция
- 15 Шибер дымохода 14 - Теплоизоляци<br>15 - Шибер дымох<br>20

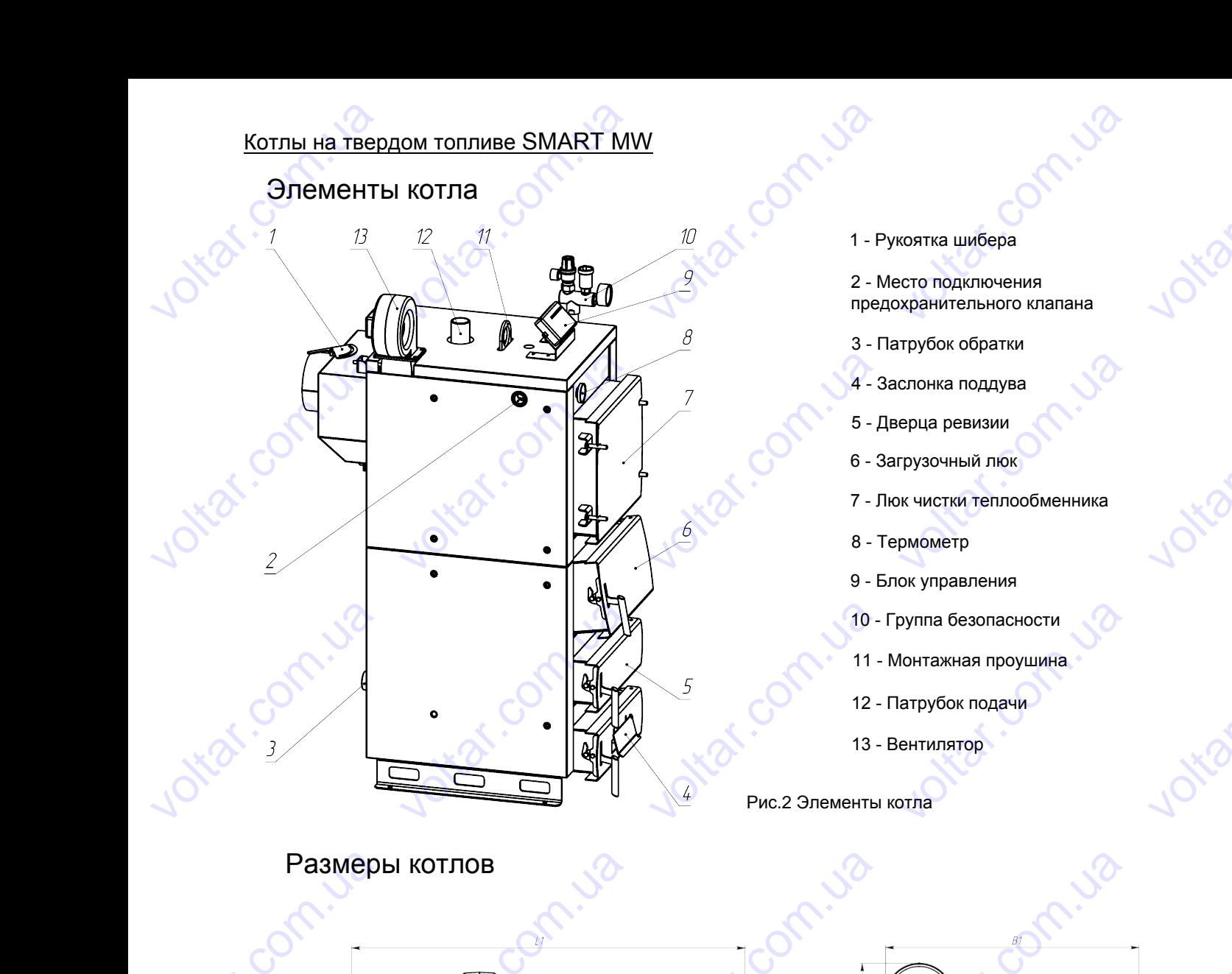

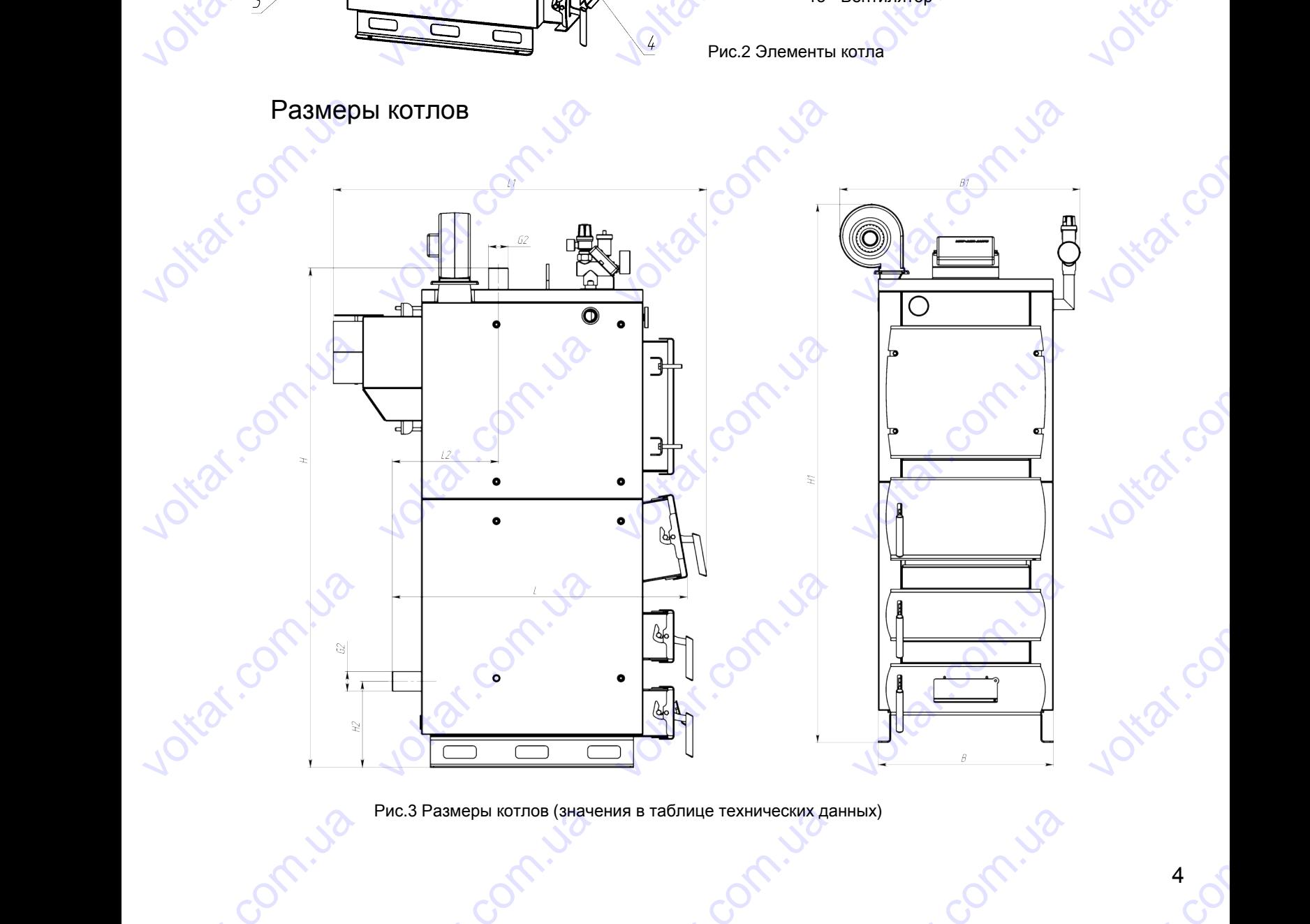

Рис.3 Размеры котлов (значения в таблице технических данных) рис.3 Размеры котлов (значе $\bigodot$ voltar.com.ua volt. Use

**contr.ua** 

cor

voltar.com

voltar.com

voltar.com

cor

cor

cor

cor

cor

cor

#### Технические данные

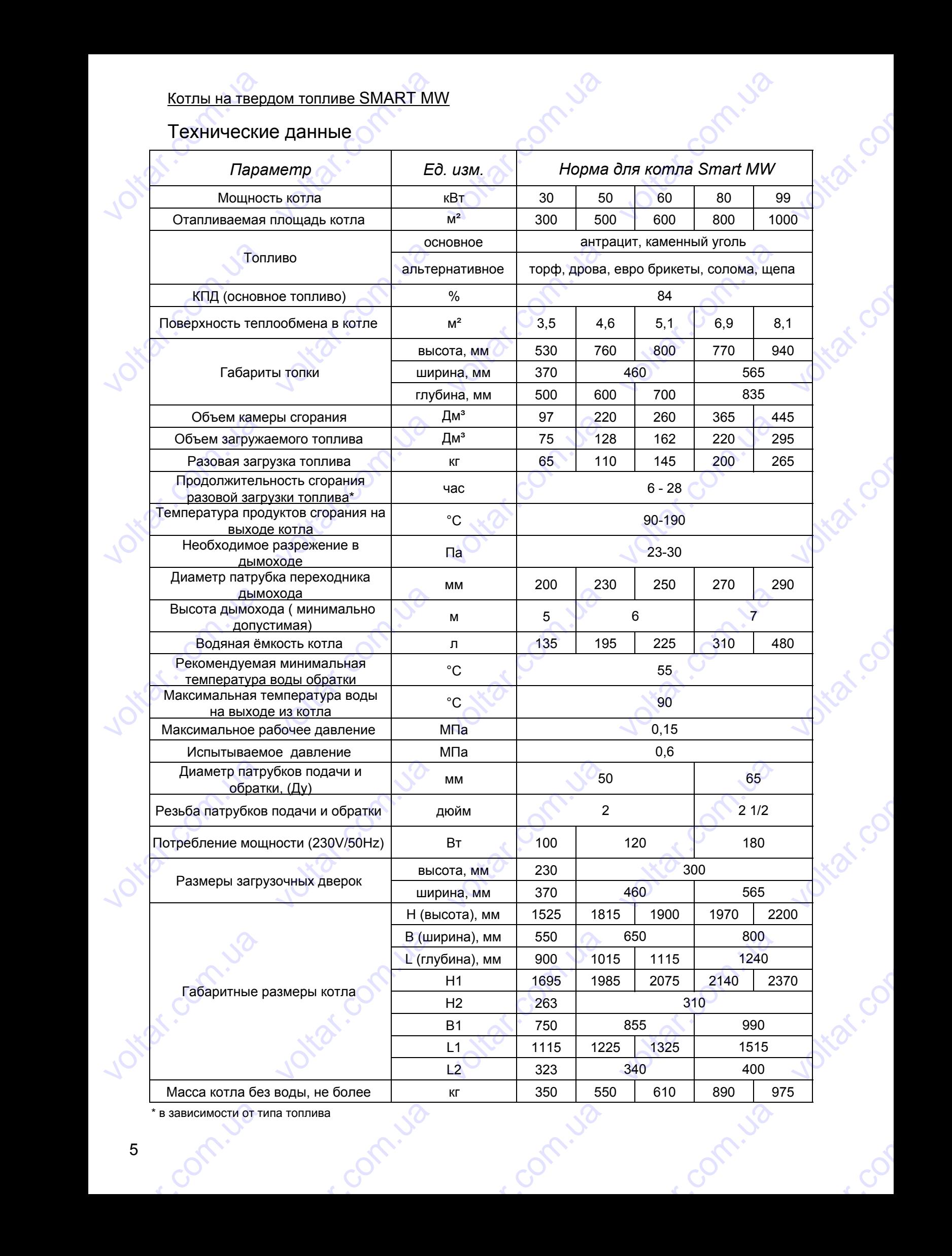

cor

cor

cor

cor

cor

cor

cor

\* в зависимости от типа топлива EXPRESSED TO THE STREET **voltarism** 

# **Основные принадлежности** mont. Ja

# Комплект поставки должен соответствовать таблице 1. Таблица 1 voltar.

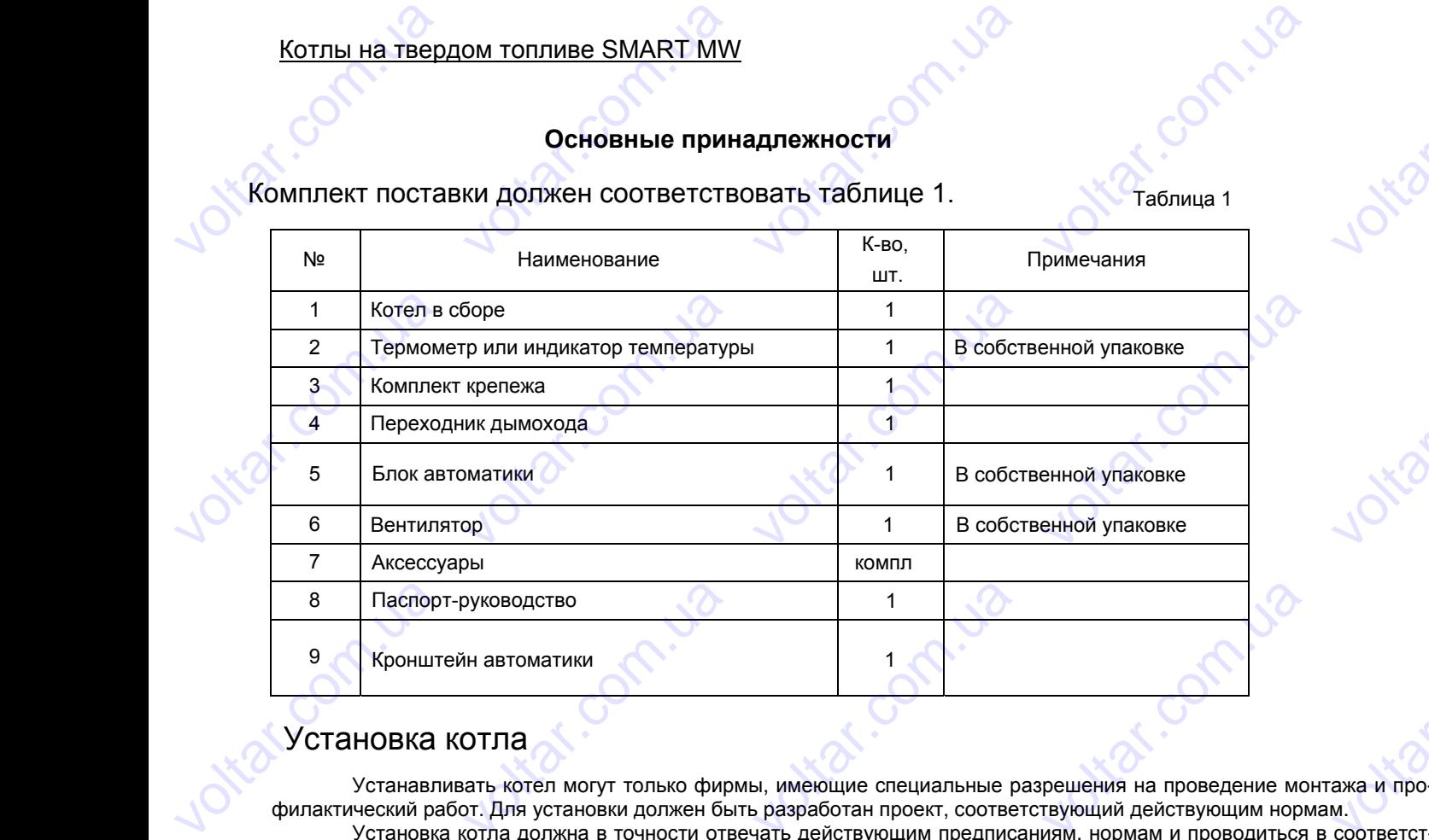

#### Установка котла

Устанавливать котел могут только фирмы, имеющие специальные разрешения на проведение монтажа и профилактический работ. Для установки должен быть разработан проект, соответствующий действующим нормам. voltico Example:

Установка котла должна в точности отвечать действующим предписаниям, нормам и проводиться в соответствии с инструкциями. За повреждения, причиной которых стала неправильная установка, производитель ответственности не несёт. Устанавливать котел<br>илактический работ. Для уст<br>Установка котла доля<br>и с инструкциями. За повре<br>и не несёт.<br>Установка, технически<br>иствующими нормами и пра огут только фирмы, имеющи<br>новки должен быть разработ<br>а в точности отвечать дейст<br>дения, причиной которых ст<br>обслуживание и эксплуатац<br>лами, а именно: специальные разрешения<br>и проект, соответствующий ди и предписаниям, норми<br>па неправильная установка,<br>и котлов должны осуществля проведение монтажа и про<br>
и и проводиться в соответст<br>
и и проводиться в соответственно<br>
роизводитель ответственно<br>
SCR в соответствии с

#### **Внимание!**

Установка, техническое обслуживание и эксплуатация котлов должны осуществляться в соответствии с действующими нормами и правилами, а именно: сти не несёт.<br> **Внимание!**<br>
Установка<br>
действующими но<br>
- НПАОП 0.00-1.26<br>
кгс/см2), водогрійн<br>
- СНиП 1-35-76 "Кс<br>
- СНиП 2.04.05-91<br>
- СНиП 2.01.02-85 техническое обслуживание и<br>иами и правилами, а именно<br>96 «Правила будови і безпеч<br>х котлів і водопідігрівачів з те<br>ельные установки";<br>Этопление, вентиляция и кон<br>Противопожарные нормы"; исплуатация котлов должны<br>ий експлуатації парових котлі<br>пературою нагріву води не в<br>иционирование"; CHARGON COMMERCIAL SURVEY CONFIDENTIES B COOTBETCTB<br>3 THCKOM NapH He Ginblue 0,07

- НПАОП 0.00-1.26-96 «Правила будови і безпечної експлуатації парових котлів з тиском пари не більше 0,07 МПа (0,7 кгс/см2), водогрійних котлів і водопідігрівачів з температурою нагріву води не вище 115 град.С». **10 May 10 May 10 May 10 May 10 May 10 May 10 May 10 May 10 May 10 May 10 May 10 May 10 May 10 May 10 May 10 Ma** 

- СНиП II-35-76 "Котельные установки";

- СНиП 2.04.05-91 "Отопление, вентиляция и кондиционирование";

- СНиП 2.01.02-85 "Противопожарные нормы";

- ДНАОП 0.00-1.21-98 «Правила безпечної експлуатації електроустановок споживачів».

Обязательным условием при монтаже котла является установка группы безопасности с сбросным клапаном не более 3 атм. Для этого в котле предусмотрена муфта с резьбой 1". При соединении группы безопасности с котлом возможно понадобится уголок с наружной дюймовой резьбой. voltico слемир, водогриних котлы в виделей<br>СНиП II-35-76 "Котельные ус:<br>СНиП 2.04.05-91 "Отопление<br>СНиП 2.01.02-85 "Противопо:<br>ЦНАОП 0.00-1.21-98 «Правил<br>- Обязательным услов<br>в более 3 атм. Для этого в ко<br>зможно понадобится уголо иопідії рівачів з температурок<br>новки";<br>ентиляция и кондициониров<br>рные нормы";<br>безпечної експлуатації елек<br>м при монтаже котла являе<br>пе предусмотрена муфта с р<br>наружной дюймовой резьбо<br>**го размера котла** Harpley води не вище тто грание";<br>ние";<br>оустановка группы безопас:<br>вьбой 1". При соединении гру CONTRACTED AND CONTRACTED CONTRACTED CONTRACTED AND CONTRACTED AND CONTRACTED AND CONTRACTED AND CONTRACTED AND CONTRACTED AND CONTRACTED AND CONTRACTED AND CONTRACTED AND CONTRACTED AND CONTRACTED AND CONTRACTED AND CONTR Обязател<br>
не более 3 атм. Д.<br>
возможно понадо<br>
Выбор и<br>
Выбор правитель<br>
ответствовать теп. ным условием при монтаже<br>натого в котле предусмотрен<br>пся уголок с наружной дюйм<br>**равильного размера к**<br>ильного размера котла, то к<br>вания топлива и в то же вре<br>вым потерям отапливаемогк отла является установка груг<br>муфта с резьбой 1". При сое<br>зой резьбой.<br>**тла**<br>ть, его отопительной мощноя нормального функциониро<br>объекта. ы безопасности с сбросным<br>инении группы безопасности<br>ги, является важным услови<br>ания котла. Мощность котла

#### **Выбор правильного размера котла**

Выбор правильного размера котла, то есть, его отопительной мощности, является важным условием для экономичного использования топлива и в то же время нормального функционирования котла. Мощность котла должна соответствовать тепловым потерям отапливаемого объекта. напаном<br>в котлом<br>м для эко-<br>цолжна со-

#### **Размещение котла**

Минимальное допустимое расстояние между внешним корпусом котла и дымохода с одной стороны и негорючими и трудновоспламеняющимися веществами с другой стороны (см. приложение «Горючесть строительных материалов») составляет **200** мм. volta выоор правильного рамичного использования топлетствовать тепловым потер<br>ветствовать тепловым потер<br>**Размещение котт**<br>Минимальное допусти<br>алов») составляет 200 мм.<br>Минимальное допусти<br>спламеняющимися вещества<br>сом случае, к мера когла, то есть, его отова и в то же время нормаль<br>м отапливаемого объекта.<br>Ос расстояние между внешнися веществами с другой с<br>ое расстояние между внешнися веществами с другой с<br>ое расстояние между внеш<br>очести материа ительной мощности, являет<br>ого функционирования котла<br>м корпусом котла и дымохо,<br>ороны (см. приложение «Го<br>м корпусом котла и дымох<br>т 500 мм. Расстояние 500 мі важным условием для эко-<br>Мощность котла должна со-<br>с одной стороны и негорю-<br>эчесть строительных мате-<br>а с одной стороны и легко-<br>должно соблюдаться и и негорю-<br>
ных мате-<br>
ы и легко-<br>
<sub>о</sub>ся и<br>
ается обо-<br>
ышаю-<br>
игания. Его

Минимальное допустимое расстояние между внешним корпусом котла и дымохода с одной стороны и легковоспламеняющимися веществами с другой стороны составляет **500** мм. Расстояние **5**00 мм должно соблюдаться и в том случае, когда степень горючести материалов неизвестна. Минималь<br>
чими и трудновос:<br>
риалов») составля<br>
Минималь<br>
воспламеняющими<br>
в том случае, когда<br>
Безопасно<br>
Котёл сле,<br>
щее периметр котл<br>
В помеще ое допустимое расстояние м<br>аменяющимися веществами<br>**r 200 мм.**<br>ое допустимое расстояние и<br>я веществами с другой сторо<br>степень горючести материал<br>расстояние необходимо обе<br>е детали, растопочный мате<br>ет устанавливать на нег жду внешним корпусом котл<br>c другой стороны (см. прил<br>жду внешним корпусом кот.<br>ы составляет **500 мм. Расстия**<br>внизвестна.<br>печить также в случае, когда<br>ий пол или негорючее, тепло<br>им, с остальных сторон на<br>ижна быть обеспе и дымохода с одной сторон<br>кение «Горючесть строители и дымохода с одной стороние 500 мм должно соблюда<br>в том же помещении распола<br>олированное основание, про мм.<br>нная подача воздуха для с

Безопасное расстояние необходимо обеспечить также в случае, когда в том же помещении располагается оборудование, запасные детали, растопочный материал и топливо.

Котёл следует устанавливать на негорючий пол или негорючее, теплоизолированное основание, превышающее периметр котла впереди как минимум на **20**00 мм, с остальных сторон на **5**00 мм.

В помещении, где установлен котёл, должна быть обеспечена постоянная подача воздуха для сжигания. Его расход при максимальной мощности составляет порядка 50 м $^3$ /ч (ТТ30с), 65 м $^3$ /ч (ТТ40с), 90 м $^3$ /ч (ТТ50с), 100 м $^3$ /ч .<br>(ТТ60с), 140 м<sup>3</sup>/ч (ТТ80с), 160 м<sup>3</sup>/ч (ТТ100). voltar.com Noren che de la lin, к<br>
Котёл следует устанав<br>
ее периметр котла впереди к<br>
В помещении, где уст<br>
Сход при максимальной мо<br>
Гб0с), 140 м<sup>3</sup>/ч (ТТ80с), 160 м CONCHER Matephan и TONIN<br>
VISATE Ha Heropiovini пол или<br>
VISATE Ha Heropiovini пол или<br>
VISATE NOTER, должна быть<br>
Ности составляет порядка<br>
VISATE NOTER voltar and the star of the star of the star of the star of the matter of the matter of the matter of the matter of the matter of the matter of the matter of the matter of the matter of the matter of the matter of the matt е основание, превышаю-<br>a воздуха для сжигания. Его<br>c), 90 м<sup>3</sup>/ч (ТТ50c), 100 м<sup>3</sup>/  $(1160c), 140$  M<sup>9</sup>/4 (1 80c), 160 M<sup>3/4</sup> (11100). com.ua com.ua voltar.com.ua

com.ua

cor

voltar.com

voltar.com

cor

cor

cor

cor

cor

cor

# **Подключение к отопительной системе EXART MW<br>THE SMART MW<br>NATE THE CHARGE CONTER**

Котёл предназначен для систем с естественной или принудительной циркуляцией.

Для снижения конденсации продуктов сгорания и тем самым повышения срока эксплуатации котла рекомендуется, обеспечивать поддержание температуры отопительной воды не ниже 65°С (точ-ка росы продуктов сгорания). Для этой цели есть возможность управления цыркуляционным насосом котла самой автоматикой (МРТ AIR avto), если гидравлическая схема такова, что насос котла не подключен к автоматике можно использовать, например, четырехходовой смешивающий вентиль. В качестве теплоносителя используйте чистую мягкую воду – лучше всего отфильтрованную дождевую, в крайнем случае – другие жидкости, предназначенные специально для этой цели. voltars<br>around<br>vert vert<br>ordp<br>am Котёл предназначен для<br>Для снижения конденсаци<br>обеспечивать поддержание<br>цели есть возможность управлическая схема такова, что<br>ехходовой смешивающий ве<br>пьтрованную дождевую, в кр<br>Для пассивного предохр<br>коррозийным эффектом систем с естественной или п<br>продуктов сгорания и тем сампературы отопительной во<br>ения цыркуляционным насо<br>асос котла не подключен к а<br>тиль. В качестве теплоносит<br>инем случае – другие жидко<br>нения котла рекомендуем ис<br>высот инудительной циркуляцией.<br>Бим повышения срока эксплу<br>Бим котла самой автоматикой<br>М котла самой автоматикой<br>оматике можно использоват<br>ля используйте чистую мягку<br>и, предназначенные специал<br>ользовать жидкость с низкой<br>ы в о тации котла рекоменду-<br>подуктов сгорания). Для<br>IPT AIR avto), если<br>например,<br>воду – лучше всего<br>но для этой цели.<br>тепенью замерзания и с<br>баке от дна котла **VOLTIPLE HATERED**<br> **VOLTIPLE HATERS**<br> *VOLTIPLE HATER CHATERS*<br>
PECR, Обеспечивать по<br>
этой цели есть возмох **ОМ ТОПЛИВЕ SMART MV**<br>**НИЕ К ОТОПИТЕЛЬНОЙ СІ**<br>значен для систем с естеств<br>сонденсации продуктов сгора<br>держание температуры отоп<br>юсть управления цыркуляци voltar.com<br> **COLTAR.com**<br> **COLTAR.com**<br>
Voltar и тем самым повышения<br>
Voltar.com.kom.kom.kom<br>
Voltar.com.kom.kom.kom.kom<br>
Voltar.com.kom.kom.kom.kom  $\sim$ <br>  $\sim$ <br>  $\sim$  хуляцией.<br>
Ока эксплуатации котла рекс<br>
оч-ка росы продуктов сгорани<br>
оматикой (MPT AIR avto), ес e<sub>Hay</sub><br>e<sub>Hay</sub><br>, <sub>Для</sub> **usuc** 

com.ua

com.ua

com.ua voltio

com.ua

com.ua

cor

cor

cor

cor

voltar.com

voltar.com

voltar.com

cor

cor

cor

Для пассивного предохранения котла рекомендуем использовать жидкость с низкой степенью замерзания и с антикоррозийным эффектом.

Максимально допустимая высота уровня холодной воды в открытом расширительном баке от дна котла составляет 15 м.

Котлы могут работать в системах отопления как с гравитационной (естественной), так и с принудительной циркуляцией воды. Рекомендуемая схема подключения котла к системе отопления с естественной циркуляцией теплоносителя приведена на рисунке 6. Рекомендуемая схема подключения котла к системе отопления с принудительной циркуляцией теплоносителя и накопительным бойлером приведена на рисунке 7. Котлы могут работать в с<br>пяцией воды. Рекомендуема<br>носителя приведена на рису<br>дительной циркуляцией тепл<br>же существует вариант подк итемах отопления как с грави<br>схема подключения котла к<br>че 6. Рекомендуемая схема г<br>носителя и накопительным (<br>очения котла с буферной ем е в димонной (естественной), так<br>истеме отопления с естестве<br>дключения котла к системе<br>имером приведена на рисун<br>остью (рисунок 4). ve принудительной<br>ной циркуляцией<br>опления с<br>7.<br>СОТРЕДА С четырехходовой смеш<br>отфильтрованную дох<br>Для пассив<br>антикоррозийным эф<br>Максимальносоставляет 15 м.<br>Котлы могут ракительносителя приведели. вающий вентиль. В качестве<br>евую, в крайнем случае – д<br>го предохранения котла рекк<br>ректом.<br>допустимая высота уровня<br>ботать в системах отоплени<br>эмендуемая схема подключе<br>на на рисунке 6. Рекоменлуе еплоносителя используйте ч<br>гие жидкости, предназначен<br>ендуем использовать жидко<br>лодной воды в открытом рас<br>как с гравитационной (естес<br>ия котла к системе отоплени<br>ая схема полключения котла стую мягкую воду – лучше воле специально для этой целі<br>в с низкой степенью замерза<br>ирительном баке от дна кот.<br>енной), так и с принудителью<br>с естественной циркуляцией<br>с системе отопления с voltar.com

Также существует вариант подключения котла с буферной емкостью (рисунок 4).

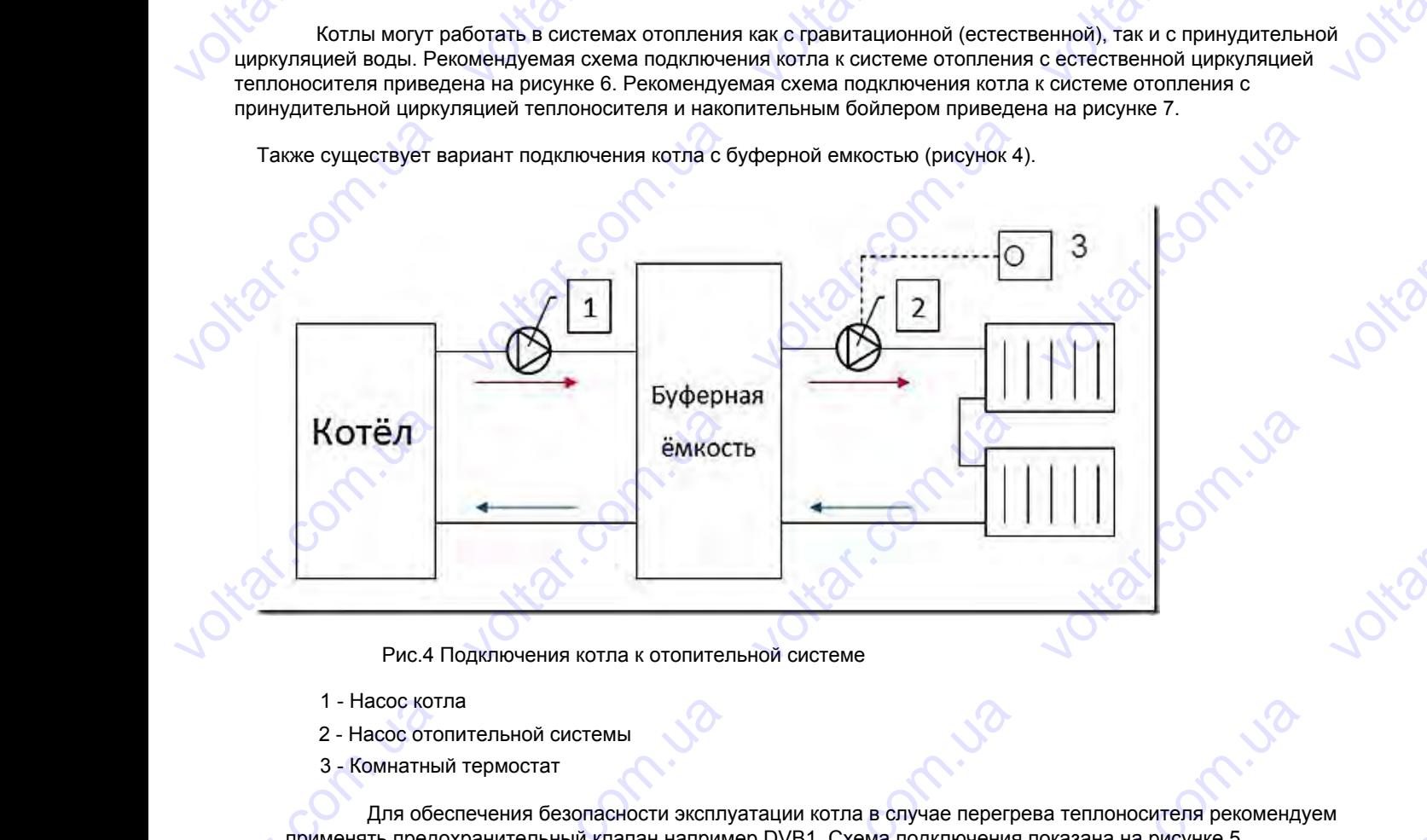

Рис.4 Подключения котла к отопительной системе

- 1 Насос котла
- 2 Насос отопительной системы
- 3 Комнатный термостат

Для обеспечения безопасности эксплуатации котла в случае перегрева теплоносителя рекомендуем применять предохранительный клапан например DVB1. Схема подключения показана на рисунке 5. VOLTICO 1 - Насос кот.<br>2 - Насос ото<br>3 - Комнатны<br>Для обе<br>применять предс Example of the state of the state of the state of the state of the state of the state of the state of the state of the state of the state of the state of the state of the state of the state of the state of the state of the voltar.com

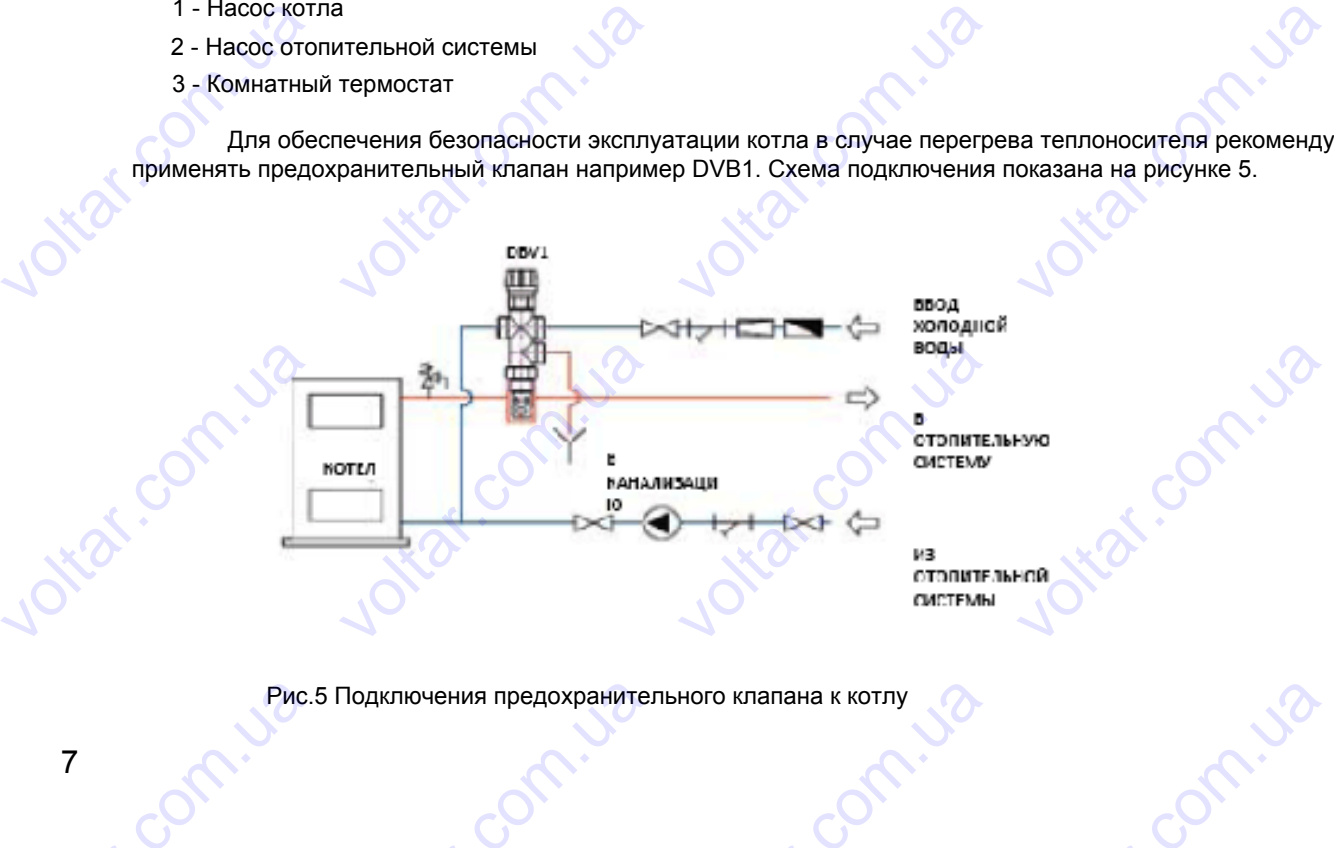

Рис.5 Подключения предохранительного клапана к котлу 7 Com.u. voltar.com.ua HOTO KNATALLAND KOTANY

voltico

Рекомендуется подключать котел к системе отопления через трех-или четырехходовой клапан. Данные клапаны предназначены для регулирования температуры в отопительном контуре, и для защиты котла от локального переохлаждения («термического шока»). Обратная вода поступает в клапан из отопительного контура, смешивается с горячей водой, поступающей из котла (см. рис. 6, 7), обеспечивая тем самым рекомендуемую величину минимальной температура воды на входе в котел 65º С. voltar.com.ua **V**<br>**VOLTABLE HAS TREPLACES ПОДКЛИ**<br>PEROM LEDGE HAS TREPLACE HAS TREPLACED HAS TREPLACED HAS TREPLACED HAS TREPLACED HAS TREPLACED HAS TREPLACED M<br>COMPLEMENT HAS TREPLACED HAS TREPLACED HAS TREPLACED HAS TREPLACED HAS TRE **EXART MW**<br>VOLTARE AND A CONTRIGUES **VOLTAR VERE COMPOSED AND A VERE COMPOSED A PROPERTY AND A PROPERTY OF THE COMPOSED AND A PROPERTY OF A PROPERTY VOLTAR VOLTAR AND SON KNARAH.** Данные volta SV-65°C Regulus **EXECUTE HEATERS**<br> **EXECUTE A PERIMED FOR A PROPER SUPPOSE AND TEMPED AND TEMPED TO TEMPED TO TEMPED TO TEMPED TO TEMPED TO A PART COMPLEMENT COMPLEMENT COMPLEMENT COMPLEMENT COMPLEMENT COMPLEMENT COMPLEMENT COMPLEMENT CO** ом топливе SMART M'<br>тся подключать котел к сист<br>ены для регулирования тем<br>ермического шока»). Обратн<br>лающей из котла (см. рис. 6<br>а входе в котел 65º С.<br>предлагаем применять терг V<br>
ие отопления через трех-или<br>ратуры в отопительном конт<br>в вода поступает в клапан из<br>
7), обеспечивая тем самым р<br>регулирующие смесительны етырехходовой клапан. Дан<br>ое, и для защиты котла от ло<br>топительного контура, смеш<br>комендуемую величину мини<br>вентили TSV-65°C Regulus vele<br>**ADD**<br>Вается с N<br>С

10

Как вариант предлагаем применять терморегулирующие смесительные вентили TSV-65ºС Regulus

1

2 3 4 5 6 7 8 9 DRAMARCHINA (NICHAMARCHINA)<br>DRAMARCHINA (NICHAMARCHINA)<br>MINEPATYPA BOADI HA BXOAE B K<br>KAK BAPUAHT TIPEANTATA NET CONTRACTED AND THE CONTRACTED AND THE CONTRACTED TO BE CONTRACTED TO BE CONTRACTED TO THE CONTRACTED TO THE CONTRACTED ON THE CONTRACTED ON THE CONTRACTED ON THE CONTRACTED ON THE CONTRACTED ON THE CONTRACTED ON THE CO EVER COMPOSITION OF THE COMPONENT OF SALE COMPONENT OF THE COMPONENT OF THE COMPONENT OF THE COMPONENT OF THE COMPONENT OF THE COMPONENT OF THE COMPONENT OF THE COMPONENT OF THE COMPONENT OF THE COMPONENT OF THE COMPONENT com.ua voltio voltar. La Company de L'aine voltar. **a** voltion com.ug Com.va com.ua voltia Com.ua voltio Com. Ja 2 Puc.6 Externa подключения котла к с THE CONTROL STREAM OF THE CONTROL STREAM OF THE CONTROL OF THE CONTROL OF THE CONTROL OF THE CONTROL OF THE CONTROL OF THE CONTROL OF THE CONTROL OF THE CONTROL OF THE CONTROL OF THE CONTROL OF THE CONTROL OF THE CONTROL O EXECUTED MANUSCRIPT vokar.com.ua voltar.com.ua Verbal 18 Voltage & vokar.com.ua Voltar.com voltar.com.ua Voltar.com voltar.com.ua voltar.com.ua 1.100 COM. UB voltar.ua VOLT2-1 Puc.6 Схема подключен<br>
морегулирующий смеситель<br>
требитель тепла<br>Запорная арматура Expanding the California Computer of the California Computer California Computer California Computer California California Computer California California California California California California California California Ca voltar.com.ua

Рис.6 Схема подключения котла к системе с естественной цыркуляцыей теплоносителя **Doltar.com** 

- 1 Терморегулирующий смесительный вентиль
- 2 Потребитель тепла
- 3,5,9 Запорная арматура
- 4 Фильтр

voltico

voltico

voltico

voltico

- 6 Котел
- 7 Блок автоматики
- 8 Датчик температуры
- 10 Расширительный бак

### **Подключение котла к дымоходу**  $2 - \text{Torep\'{e}6}$ итель $3,5,9 - 3$ апорная $4 - \Phi$ ильтр $\Theta$ Experimental and the state of the state of the state of the state of the state of the state of the state of the state of the state of the state of the state of the state of the state of the state of the state of the state

Трубу дымохода закрепите на выхлопном патрубке котла так чтобы обеспечить плотность соединения с фланцем. Дымоход должен быть максимально коротким с уклоном от котла вверх. 7 - Блок автомати<br>8 - Датчик темпер<br>10 - Расширител<br>2 - котла так чтобы обеспеч r<sub>ypы</sub><br>ый бак<br>- плотность соелинения с

Дымоход, закрепленный только в дымовой трубе и присоединённый к выхлопному патрубку котла, должен быть как следует собран и скреплен, чтобы не произошло случайного разъединения. Если дымоход имеет длину более 2 м, он должен быть надежно зафиксирован. Все части дымохода должны быть выполнены из негорючих материалов. и и следует собран и скрепленных<br>следует собран и скреплении<br>должен быть надежно зафи<br>У котлов, работающих<br>авлении выхода продуктов с и только в дымовой трубе и г<br>чтобы не произошло случай<br>ирован. Все части дымохода<br>па твёрдом топливе, дымохо<br>рания. исоединённый к выхлопному<br>ого разъединения. Если дым<br>должны быть выполнены из<br>должен состоять из труб, ве и имеет длину более 2 м, содимеет длину более 2 м, содим и материалов.<br>Содим и материалов.<br>При в друг в друга в начественных друг в друга в наче **Слодклю**<br>Tрубу ды<br>Подклю Трубу ды<br>Дымоход,<br>как следует собрат<br>он должен быть на **ение котла к дымоход**<br>ихода закрепите на выхлог<br>должен быть максимально к<br>и скреплен, чтобы не произом о зафиксирован. Все час и поми<br>и поличия с уклоном от котла ввитрубе и присоединённый к<br>и трубе и присоединённый к<br>и дымохода должны быть вы voltare and the material control of the material control of the material control of the material control of the material control of the material control of the material control of the material control of the material cont EXPRIMENT COMMENT COMMENCE COMMENCE COMMENCE COMMENCE COMMENCE COMMENCE COMMENCE COMMENCE COMMENCE COMMENCE COMMENCE COMMENCE COMMENCE COMMENCE COMMENCE COMMENCE COMMENCE COMMENCE COMMENCE COMMENCE COMMENCE COMMENCE COMMEN

У котлов, работающих на твёрдом топливе, дымоход должен состоять из труб, вставленных друг в друга в направлении выхода продуктов сгорания. volta voltaria de la compa Comm. com.ua com.ua voltar.

cor

cor

voltar.com

voltar.com

voltar.com

cor

cor

cor

cor

cor

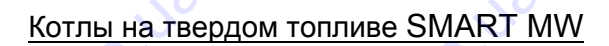

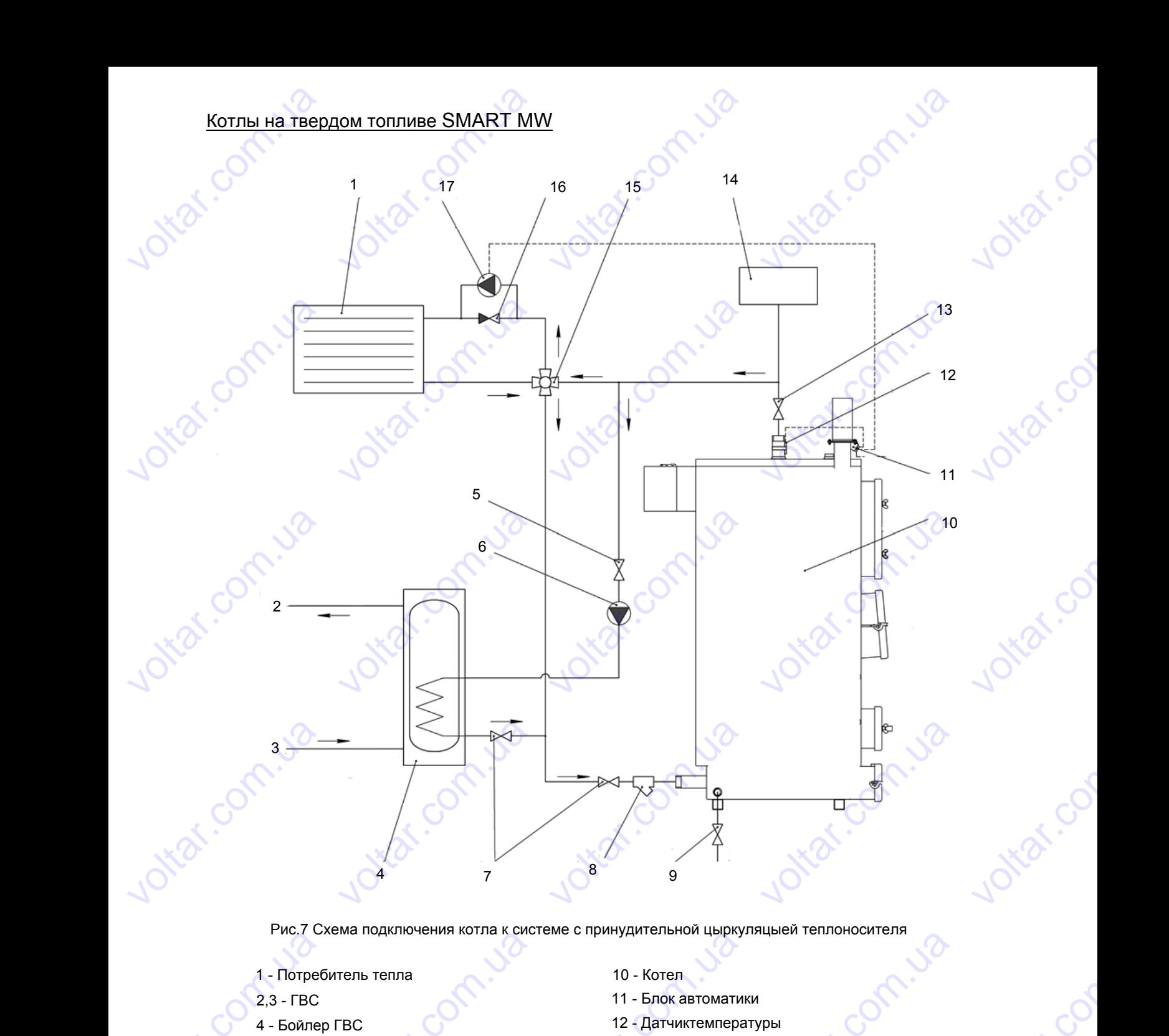

Рис.7 Схема подключения котла к системе с принудительной цыркуляцыей теплоносителя VOID

- 1 Потребитель тепла
- 2,3 ГВС
- 4 Бойлер ГВС
- 5,7,9,13 Запорная арматура TEN TENTAR NOTIA K CHO<br>TEN TENTAR<br>TBC<br>MANPORA ADMATYPA
- 6 Насос бойлера
- 8 Фильтр PRC. 7 C.<br>
PRC. 7 C.<br>
2,3 - FBC<br>
4 - Бойлер<br>
5,7,9,13 - 6 - Насос<br>
8 - ФИЛЬТ|
- 10 Котел
- 11 Блок автоматики
- 12 Датчиктемпературы Me с принудительной цырку.<br>
10 - Котел<br>
11 - Блок автоматии<br>
12 - Датчиктемпера<br>
14 - Расширительни<br>
15 - Гидравлическа<br>
16 - Диф-клапан<br>
17 - Насос котла

cor

cor

cor

cor

cor

voltar.com

voltar.com

cor

cor

- 14 Расширительный бак
- 15 Гидравлическая стрелка
- 16 Диф-клапан
- 17 Насос котла

com.ua

com.ua

#### **Соединение котла с дымовой трубой**

Conniza

Соединение котла с дымовой трубой должно быть проведено в соответствии с действующими нормами и по согласованию с фирмой, занимающейся производством дымовых труб. Котлы в системе центрального отопления должны быть подсоединены к отдельной дымовой трубе.  $v^{(2)}$  $6$  - Насос бойлера<br>8 - Фильтр<br>8 - Фильтр<br>Соединение котла с<br>Соединение котла с дымс<br>занию с фирмой, занимающ истовой трубой<br>11 ию**вой трубой**<br>ой трубой должно быть пров<br>iся производством дымовых<br>мовой трубе. - Гидравлическая стрелка<br>- Диф-клапан<br>- Насос котла<br>цено в соответствии с действ<br>руб. Котлы в системе центра EXECTS CONTROL CONTROL CONTROL CONTROL CONTROL CONTROL CONTROL CONTROL CONTROL CONTROL CONTROL CONTROL CONTROL CONTROL CONTROL CONTROL CONTROL CONTROL CONTROL CONTROL CONTROL CONTROL CONTROL CONTROL CONTROL CONTROL CONTROL

Дымовая труба с хорошей тягой является основным условием качественного функционирования котла. Она влияет и на мощность котла, и на его работу. Котёл можно присоединять только к трубе с достаточной тягой – см. таблицу «Технические данные». g THE MODULATIVE CONDUCTS CONDUCTS CONDUCTS CONDUCTS CONDUCTS CONDUCTS CONDUCTS CONDUCTS CONDUCTS CONDUCTS CONDUCTS CONDUCTS CONDUCTS CONDUCTS CONDUCTS CONDUCTS CONDUCTS CONDUCTS CONDUCTS CONDUCTS CONDUCTS CONDUCTS CONDUCTS voltarische Schoolining<br>ro работу. Котёл можно при EXPRESSION NO CONSUMER TO A CONSUMER TO A CONSUMER TO A CONSUMER TO A CONSUMER TO A CONSUMER TO A CONSUMER TO A CONSUMER TO A CONSUMER TO A CONSUMER TO A CONSUMER TO A CONSUMER TO A CONSUMER TO A CONSUMER TO A CONSUMER TO SITOMINATOR COM CONTROLLED TEMPERATION AND INCORPORATION CONTROLLED IN THE TEMPERATION **Соединени**<br>Соединение к<br>гласованию с фирмой<br>быть подсоединены к<br>Дымовая труб<br>влияет и на мощность<br>лицу «Технические да<br>Тяга трубы за **• котла с дымовой тру**<br>гла с дымовой трубой должн<br>занимающейся производство<br>гдельной дымовой трубе.<br>сотла, и на его работу. Котёлые».<br>чсит от сечения трубы, её вь **ОЙ**<br>быть проведено в соответст<br>и дымовых труб. Котлы в сис<br>основным условием качеств<br>иожно присоединять только<br>оты, шероховатости ее стен ии с действующими нормами<br>вме центрального отопления<br>ного функционирования кот<br>трубе с достаточной тягой –<br>ч от разницы температур voltaria de la composición de la composición de la composición de la composición de la composición de la compo<br>un tradectoria de la composición de la composición de la composición de la composición de la composición de la<br>

Тяга трубы зависит от сечения трубы, её высоты, шероховатости ее стенок и от разницы температур продуктов сгорания и окружающего воздуха. Самыми подходящими являются трубы с изоляцией и с прокладками.

## **Котлы на твердом топливе SMART MW**<br>Монтаж основных деталей котла е SMART MW<br>еталей котла **EXECUTE HE THEORY CONDENSITY CONDENSITY** OM ТОПЛИВЕ SMART MN<br>ОВНЫХ ДЕТАЛЕЙ КОТ.<br>детали поставляется в комп.<br>вентилятора

Основные детали поставляется в комплекте с котлом.

#### **Монтаж вентилятора**

com.ua voltia

voltar.com.ua

**Voltar.com.ua** 

**contr.ua** 

voltar.

voltico

voltico

voltico

voltico

voltico

voltico

Достаньте из коробки вентилятор и закрепите его на фланце котла как указано на рис№. Крепежные элементы (М6) находятся в отдельной упаковке крепежных изделий. Перед установкой вентилятора № рекомендуется фланец на котле смазать силиконовым герметиком. Основные детали пос<br> **Монтаж вентиля**<br>
Достаньте из коробі<br>пементы (M6) находятся<br>екомендуется фланец на кот авляется в комплекте с котли<br>
ора<br>
вентилятор и закрепите е<br>
отдельной упаковке кре<br>
е смазать силиконовым герм I.<br>
• на фланце котла как ука<br>• жных изделий. Перед ук<br>• тиком. NHO Ha pucNº. Kpeneжные<br>ановкой вентилятора Nº  $\alpha$ <br>a<br>exte c котлом. No. Walter Company 1920 **WORKING** PEKOMEHAYETCA ¢ Experience Changas Communication Communication Communication Communication Communication Communication Communication Communication Communication Communication Communication Communication Communication Communication Communi EXPRESSIM FEDIMENTARCH. voltar.com.ua voltar.com

com.ua

com.ua voltio

com.ua

com.ua

voltar.com.ua

voltar.com.ua

com.ua

com.ua voltio

cor

cor

cor

voltar.com

voltar.com

cor

cor

cor

cor

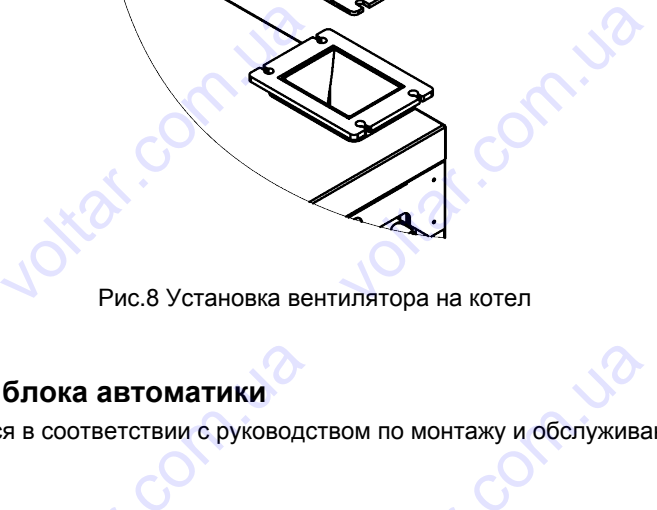

voltar.

## **Монтаж блока автоматики** MOHTAX DJONE Mohra блока автоматики<br>в в соответствии с руководс<br>Блок управл

Проводится в соответствии с руководством по монтажу и обслуживанию, прилагаемому к блоку МРТ AIR avto. Exercise of the Community of the Community of the Community of the Community of the Community of the Community of the Community of the Community of the Community of the Community of the Community of the Community of the Co MONY K Bricky MPT AIR avto. HARRY COMMON HOME COMMON HOME COMMON HOME COMMON HOME COMMON DESCRIPTION OF COMMON DEVICE COMMON DESCRIPTION O voltaria e de la composition de la composition de la composition de la composition de la composition de la comme<br>La comme de la comme de la comme de la comme de la comme de la comme de la comme de la comme de la comme de l AIR avto

ылок управления com.ua Mecro<br>Kpohilli veltar.com.ua<br>Vitra<br>a корпуса

Рис.9 Установка МРТ AIR avto на котел

Conniza

Закрепите первым кронштейн, а затем на него блок управления. Крепежные элементы (М4) находятся в отдельной упаковке крепежных изделий. voltar.com.ua **VALUAT CONTRANSISTED**<br>SOBRA MPT AIR avto на котел<br>изделий.<br>Собление почивление и и пост voltario voltario  $V^{(2)}$ **Закрепите**<br>Отдельной упаков<br>Соединит<br>Рекоменд<br>Изменения темпер THES SUTANDARA MITTAIN AVENTIONS IN TAINER на него блок управления.<br>Вным разъемом. Погрузите день корпусе.<br>Погрузите специальной термопасто ерепежные элементы (М4)<br>тчик температуры в специал<br>для увеличения реакции да EXALD THE REAL PROPERTY OF THE REAL PROPERTY.

Соедините вентилятор с блоком специальным разъемом. Погрузите датчик температуры в специальную гильзу размещенную сверху котла через отверстие в верхнем корпусе.

com.ua

Рекомендуется датчик температуры смазать специальной термопастой для увеличения реакции датчика на изменения температуры воды в котле. PEROMEHATVIC COCPAY NOTING EX ORIGINAL S BEDARCH ROPH voltar.com.ua eния реакции датчика на

### <u>котлы на твердом топливе SMART MW</u><br>Функционирование, обслуживание и работа котла  $\Phi$  $\frac{1}{\sqrt{2}}$ та котла

Хорошее функционирование котла обеспечивается помимо правильно проведённой установки также соответствующей тягой трубы (см. табл. «Технические данные») и правильным обслуживанием. <u>Котлы на твер</u><br>Функционирон<br>2 Хорошее фу<br>Ствующей тягой труб<br>Ввеление котла <u>ом топливе SMART MN</u><br>ание, обслуживани<br>«ционирование котла обеспе<br>(см. табл. «Технические дан<br>» работу и работа котла в соведённой установки также voltar.com

com.ua

com.ua voltio

vokar.com.ua

vokar.com.ua

com.ua

com.ua

cor

cor

cor

cor

cor

voltar.com

voltar.com

voltar.com

cor

cor

#### **Введение котла в работу**

Ввод в работу и, в случае необходимости, ремонт котла должен проводить только специалист сервисной службы, имеющей соответствующее разрешение. При первом запуске котла необходимо поверить, что котел и отопительная система заполнены теплоносителем и обезвоздушены. VOLTE<br>BE<br>ENGLAS Хорошее функциониров<br>
ощей тягой трубы (см. табл.<br> **дение котла в работу**<br>
Ввод в работу и, в случа<br>
имеющей соответствующее<br>
истема заполнены теплонос<br>
Обязанности работь<br>
• Проверить, что уста ие котла обеспечивается по<br>Технические данные») и пра<br>необходимости, ремонт котл<br>зарешение. При первом запу<br>телем и обезвоздушены.<br>ка сервисной службы повленное оборудование соот имо правильно проведённо<br>ильным обслуживанием.<br>должен проводить только с<br>ке котла необходимо повер<br>и вводе котла в работу<br>этствует проекту. установки также соответ-<br>ециалист сервисной служ-<br>ь, что котел и отопитель**бы, имеющей соотве<br>ная система заполне**<br>**Обязанно**<br>• Провери<br>• Провери<br>душивание.<br>• Провери<br>• Испытат ствующее разрешение. При<br>и теплоносителем и обезвоз<br>и работника сервисной<br>ь, что установленное оборуд<br>ь герметичность всей отопит<br>ь наполнение отопительной<br>ы исправность канала отвода<br>регулирование отопления. ервом запуске котла необхо<br>ишены.<br>Службы при вводе котла<br>зание соответствует проекту<br>льной цепи.<br>стемы, в том числе и котла,<br>продуктов сгорания. NO ROBEDATE, 4TO KOTER NO ESBO3-CA

Обязанности работника сервисной службы при вводе котла в работу

- Проверить, что установленное оборудование соответствует проекту.
- Проверить герметичность всей отопительной цепи.

• Проверить наполнение отопительной системы, в том числе и котла, теплоносителем и её полное обезвоздушивание. volumente.<br>
• Проверить исправно<br>
• Испытать регулиров<br>
• Испытать регулиров<br>
• Подробно ознакоми<br>
• Записать дату перво<br>
• Записать дату перво<br>
• Записать дату перво с отенительной ойстожен, в с<br>пы канала отвода продуктов<br>ние отопления.<br>пользователя с принципами<br>в работу в гара<br>**ОТЛА на рекомендуемо** Machine Machine Machine<br>Орания.<br>Обслуживания котла.<br>Тийном документе.<br>1 ТОПЛИВЕ com.ua

- Проверить исправность канала отвода продуктов сгорания.
- Испытать регулирование отопления.
- Подробно ознакомить пользователя с принципами обслуживания котла.
- Записать дату первого ввода котла в работу в гарантийном документе.

# **Обслуживание котла voltico**

#### **Растопка и работа котла на рекомендуемом топливе**

#### **Растопка котла и настройка автоматики**

Перед растопкой котла, убедитесь в том, что хорошо закрыта крышка чистящего окна . *Проверьте тягу!*

Перед запуском котла ознакомтесь с инструкцией по эксплуатации блока автоматики (описание приведено ниже). • записат<br>Обслуживание н<br>Растопка<br>Перед запуск<br>Перед запуск дату первого ввода котла в реко<br>**работа котла на реко<br>отла и настройка автс**<br>ой котла, убедитесь в том, ч ооту в гарантиином докумен<br>**ендуемом топливе**<br>**катики**<br>хорошо закрыта крышка чик<br>укцией по эксплуатации бл Example of the sum of the same was selected to the sum of the same was a sum of the same was a sum of the same was the same was the same was the same was the same was the same was the same was the same was the same was the **volt**.com

Включите автоматику клавишей сбоку блока, настройте блок на функцию розжиг (метод настройки и описание контроллера представлены ниже). NO<sup>N</sup>CO

Для снижения сопротивления тяги котла рекомендуется открыть заслонку поддува, и повернуть ручку шибера в положение открыто. Перед растопкой котла, у<br>Перед запуском котла оз<br>Включите автоматику кла<br>эллера представлены ниже).<br>Для снижения сопротивлие<br>Затрузка топлива и разжита -<br>акомтесь с инструкцией по<br>ишей сбоку блока, настройтк<br>иия тяги котла рекомендуетс:<br>ание котла Smart MW в си<br>ало закрыть дверцу топки рыта крышка чистящего окна<br>исплуатации блока автомат<br>блок на функцию розжиг (ме<br>открыть заслонку поддува, и<br>теме верхнего горения пров Проверьте тягу!<br>Хи (описание приведено<br>Од настройки и описание<br>овернуть ручку шибера в дится через загрузочные

Загрузка топлива и разжигание котла **Smart MW** в системе верхнего горения проводится через загрузочные дверцы. Перед началом розжига надо закрыть дверцу топки и зольника. На засыпанную в топочную камеру порцию топлива нужно положить скомканные кусочки бумаги, а на бумагу - куски дерева (топливо для разжигания). Затем поджечь, закрыть засыпные дверцы, и включить контроллер. voltar. COM. JON иситроллера представия<br>
Для снижени:<br>
положение открыто.<br>
3агрузка топ.<br>
дверцы. Перед начал<br>
топлива нужно полох<br>
поджечь, закрыть заси<br>
Дайте топлив иатику клавишеи сооку олок<br>ены ниже).<br>сопротивления тяги котла ре<br>ва и разжигание котла Sm<br>пь розжига надо закрыть дв<br>ть скомканные кусочки бум<br>ные дверцы, и включить кон<br>разгореться, после этого пе настроите олок на функцик<br>имендуется открыть заслонку<br>**t MW** в системе верхнего го<br>иу топки и зольника. На за<br>и, а на бумагу - куски дер<br>ооллер.<br>ведите блок в режим автома розжиг (метод настроики и с<br>поддува, и повернуть ручку ц<br>ения проводится через загр<br>ыпанную в топочную камеру<br>на (топливо для разжигания<br>ического регулирования. ECREATE<br>
SOUTHLINE<br>
SOUTHLINE<br>
SATEM AT

Дайте топливу разгореться, после этого переведите блок в режим автоматического регулирования.

Ручка регулировки шибера

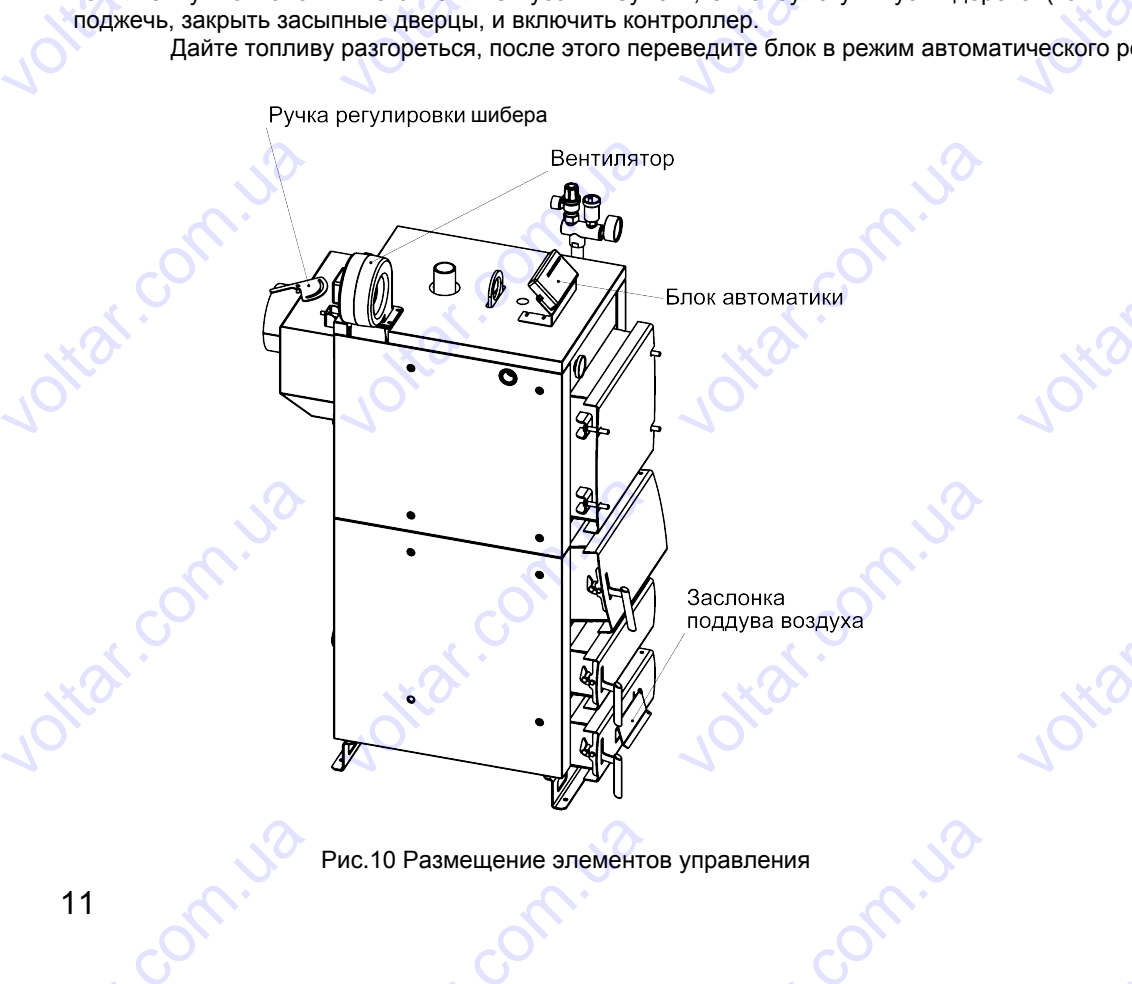

Рис.10 Размещение элементов управления voltar.com.ua **Voltar School** 

voltico

voltico

voltico

voltico

voltico

voltico

voltico

**contr.ua** 

#### **Описание блока автоматики**

Регулятор температуры МРТ AIR AUTO (МРТ AIR AUTO Y) предназначен для управления работой вентилятора надува (или вытяжного вентилятора) и насоса центрального отопления в твердотопливных котлах всех типов. **EXECUTE AND RECEIVED SERVER CONTROLLER CONTRACT CONTRACT ON BUTS ОМ ТОПЛИВЕ SMART MN**<br>**НИЕ блока автоматики**<br>о температуры MPT AIR AUT<br>сного вентилятора) и насоса<br>розжига, а так же в случаях,<br>авление работой вентилятор V<br>
VOLT AIR AUTO Y) предназ<br>
ентрального отопления в тви<br>
огда температура котла ниже<br>
до момента достижения уста VO<br>SHE HAT SHE SHE HAT SHE HAT SHE HAT SHE SHE HAT SHE WASHED TO THE CONTROL OF THE OBJECT OF THE OBJECT OF THE ORDER THAT SHE WAS THE SHE WAS THE SHE WAS THE SHE WAS THE SHE WAS THE SHE SHE WASHED TO THE SHE WASHED TO TH вентилятора<br>ив.<br>пературы<br>Управление

com.ua

com.ua

cor

cor

cor

cor

cor

В момент розжига, а так же в случаях, когда температура котла ниже установленной, регулятор температуры осуществляет управление работой вентилятора до момента достижения установленной температуры котла. Управление работой вентилятора может осуществляться в автоматическом и ручном режиме.

При управлении работой вентилятора в автоматическом режиме регулятор температуры осуществляет автоматический подбор мощности вращения вентилятора исходя из выбранного вида топлива и информации от датчика температуры. Изменение мощности вращения вентилятора происходит с дискретностью 10% в диапазоне от 0% до 100%. При достижении установленной температуры котла, регулятор температуры осуществляет ее поддержание путем плавной регулировки мощности работы вентилятора. В этом случае полное отключение вентилятора происходит при достижении температуры котла, превышающей установленную температуру котла на 5ºC. При понижении температуры котла ниже этого значения, регулятор температуры осуществляет включение и плавную регулировку мощности вентилятора, не давая температуре котла опуститься ниже установленной. При этом достигается стабильность установленной температуры котла в диапазоне 5ºC. Регулятор температ<br>надува (или вытяжного венти<br>В момент розжига, а<br>осуществляет управление ра<br>эаботой вентилятора может<br>При управлении раб<br>автоматический подбор мощ<br>температуры. Изменение мо<br>100%. При достижении устан<br>лла ВЫ МРТ АІК AUTO (МРТ АІК<br>ятора) и насоса центрально<br>ак же в случаях, когда темпе<br>отой вентилятора до момент<br>уществляться в автоматиче<br>гой вентилятора в автоматиче<br>ности вращения вентилятора<br>вленной температуры котла,<br>и ра VOLO Y) предназначен для у<br>отопления в твердотопливн<br>атура котла ниже установлен<br>достижения установленной<br>ом и ручном режиме.<br>ском режиме регулятор темг<br>ходя из выбранного вида то<br>происходит с дискретностью<br>егулятор темпе авления раоотои вентилято<br>x котлах всех типов.<br>oй, регулятор температуры<br>мпературы котла. Управлен<br>ратуры осуществляет<br>ива и информации от датчи<br>0% в диапазоне от 0% до<br>жтвляет ее поддержание путе<br>нтилятора происходит при voltar. cor При упра<br>автоматический<br>температуры. Из<br>100%. При дости<br>плавной регулир<br>достижении темп<br>котла ниже этого<br>вентилятора, не<br>установленной т лении работой вентилятора<br>рдбор мощности вращения в<br>енение мощности вращения<br>ении установленной темпера<br>вки мощности работы вентиг<br>ратуры котла, превышающе<br>начения, регулятор темпера<br>авая температуре котла опус<br>лении рабо автоматическом режиме рентилятора исходя из выбранентилятора происходит с ди<br>из выбранентилятора происходит с ди<br>уры котла, регулятор темпер<br>гора. В этом случае полное и<br>установленную температуру<br>ры осуществляет включение пятор температуры осущесті<br>го вида топлива и информац<br>ретностью 10% в диапазоне<br>гуры осуществляет ее подде<br>ключение вентилятора прои<br>отла на 5°С. При понижении<br>и плавную регулировку мощни этом достигается стабильние яет<br>и от датчика<br>г 0% до<br>жание путем<br>емпературы<br>сти<br>сть<br>зление

При управлении работой вентилятора в ручном режиме регулятор температуры осуществляет управление работой вентилятора с постоянной мощностью вращения, которая устанавливается в меню пользователя с дискретностью 10% в диапазоне от 0% до 100%. При достижении установленной температуры котла, регулятор температуры выключает вентилятор. При понижении температуры котла ниже установленной на значение гистерезиса котла, регулятор температуры осуществляет включение вентилятора. При управлении работой вентилятора в ручном режиме, регулятор температуры осуществляет периодический «Продув» котла. Длительность работы и периодичность включения «Продува» котла устанавливается в меню пользователя. сотла ниже этого значения, р<br>вентилятора, не давая темпе<br>сстановленной температуры<br>При управлении раб<br>работой вентилятора с посто<br>чискретностью 10% в диапаз<br>емпературы выключает вен<br>котла, регулятор температур<br>ежиме, регу улятор температуры осущес<br>атуре котла опуститься ниже<br>этла в диапазоне 5°С.<br>гой вентилятора в ручном ре<br>нной мощностью вращения,<br>не от 0% до 100%. При дости<br>лятор. При понижении темпе<br>осуществляет включение ве<br>ы осуществл винет вкиючение и плавную<br>становленной. При этом дос<br>име регулятор температуры<br>торая устанавливается в ме<br>ении установленной темпер<br>атуры котла ниже установле<br>гилятора. При управлении рай<br>мй «Продув» котла. Длителы<br>вателя н унировку мощности<br>игается стабильность<br>существляет управление<br>о пользователя с<br>уры котла, регулятор<br>ной на значение гистерезиса<br>отой вентилятора в ручном<br>сть работы и периодичность PUCKPETHOCT-BOTTERY<br>
ANCRETHOCT-BOTTERY<br>
MOTTA , PETYJISTOP<br>
DENCITERY<br>
DENCITERY<br>
DENCITERY<br>
DENCITERY<br>
DENCITERY<br>
DENCITERY<br>
DENCITERY<br>
DENCITERY<br>
DENCITERY<br>
DENCITERY<br>
DENCITERY<br>
DENCITERY<br>
DENCITERY<br>
DENCITERY<br>
DENCITE  $\%$  в диапазоне от 0% до 100%<br>из диапазоне от 0% до 100%<br>изнате вентилятор. При пони<br>емпературы осуществляет в<br>температуры осуществляется<br>ва» котла устанавливается<br>жении температуры котла насос<br>ествляет выключения насос При достижении установлении температуры котла нижничение вентилятора. При угориодический «Продув» котла<br>вении температуры котла нижночение вентилятора. При угориодический «Продув» котланной температив.<br>ной установленной Т NOV TEMPERTYPH KOTTA, PETYP<br>ОЙ ТЕМПЕРАТУРЫ КОТЛА, РЕГУР<br>АВЛЕНИИ РАботой вентилятор<br>Влении работой вентилятор<br>. Длительность работы и пер<br>уре включения насоса, регуг<br>ературы включения насоса,<br>ературы включения насоса,<br>мчен rop<br>
в ручном<br>одичность<br>тор<br>ниже<br>егулятор<br>ро

При достижении температуры котла равной установленной Температуре включения насоса, регулятор температуры включает насос центрального отопления. При понижении температуры котла до температуры, ниже установленной Температуры включения насоса на значение Гистерезиса температуры включения насоса, регулятор температуры осуществляет выключение насоса центрального отопления.

При достижении температуры котла ниже значения Температуры отключения вентилятора, регулятор температуры отключит вентилятор. В этом случае считается, что произошло затухание котла, и дальнейшая работа вентилятора нецелесообразна. емпературы включает насоо<br>остановленной Температуры<br>емпературы осуществляет в<br>При достижении тем<br>ентилятора нецелесообразники<br>При достижении тем<br>ентрального отопления. Эта<br>еплоносителя в системе ото<br>При возникновении центрального отопления. При<br>ключения насоса на значени<br>ключение насоса центральн<br>ературы котла ниже значени:<br>этор. В этом случае считаетс<br>ратуры котла ниже значени:<br>функция регулятора темпера<br>пения.<br>арийных ситуаций а име понижении температуры котл<br>Гистерезиса температуры в<br>о отопления.<br>Температуры отключения ве,<br>что произошло затухание к<br>+5°С, регулятор температурь<br>уры предназначена для пред

При достижении температуры котла ниже значения +5ºС, регулятор температуры автоматически включит насос центрального отопления. Эта функция регулятора температуры предназначена для предотвращения от замерзания теплоносителя в системе отопления. до температуры, ниже<br>ючения насоса, регулятор<br>гилятора, регулятор<br>ла, и дальнейшая работа<br>автоматически включит насс<br>гвращения от замерзания voltaring and the particular or the particular and the particular or the particular or the particular or the particular or the particular or the particular or the antique of the antique of the entring of the entring of th чит вентийнор: в этом слу<br>несообразна.<br>жении температуры котла ни<br>ления. Эта функция регулят<br>истеме отопления.<br>кновении аварийных ситуаци<br>отла», когда температуры ком датчика температуры;<br>регулятора температуры вк<br>ом насо  $\alpha$  значения +5°С, регулятор<br>из температуры предназначе<br>, а именно:<br>па превышает +90°С;<br>очается Индикатор Аварии.<br>ения продолжает работать н и ухание когла, и дальнейше<br>импературы автоматически в<br>а для предотвращения от за ночит насос<br>ерзания<br>ает<br>м прогона

При возникновении аварийных ситуаций, а именно:

- при «перегреве котла», когда температура котла превышает +90ºС;

- при выходе из строя датчика температуры;

на лицевой панели регулятора температуры включается Индикатор Аварии. Регулятор температуры выключает вентилятор, при этом насос центрального отопления продолжает работать непрерывно, охлаждая котел путем прогона теплоносителя через систему центрального отопления. при мнерегреве котла», когдари при выходе из строя датчик<br>на лицевой панели регулятор на системи.<br>ентилятор, при этом насос цеплоносителя через системи.<br>После устранения пработы необходимо нажать к<br>Мерь voltar.pedia.heta-<br>пемпературы;<br>нтрального отопления продо<br>дентрального отопления.<br>чины аварийной ситуации, д<br>элку «BЫХОД».<br>предосторожности икатор Аварии. Регулятор технологи<br>жает работать непрерывно,<br>в перевода регулятора темпе ипературы выключает<br>лаждая котел путем прогона<br>атуры в нормальный режим

После устранения причины аварийной ситуации, для перевода регулятора температуры в нормальный режим работы необходимо нажать кнопку «ВЫХОД». После ус<br>
работы необходи<br>
Работы необходи<br>
3 истанови<br>
3 Осущест<br>
механических по ранения причины аварийной<br>о нажать кнопку «ВЫХОД».<br>*Меры предосторох*<br>гся использовать регулятор<br>и эксплуатацию регулятора<br>ги.<br>лять монтаж регулятора темі<br>еждений во время эксплуата итуации, для перевода регул<br>истии<br>импературы за пределами ди<br>импературы производить в со<br>ратуры на котел таким обра<br>ии котла. тора температуры в нормаль<br>пазона рабочей температурь<br>тветствии с требованиями п<br>м, чтобы избегать его загряз ый режим<br>ивил<br>ений и

#### *Меры предосторожности*

1. Запрещается использовать регулятор температуры за пределами диапазона рабочей температуры.

2. Установку и эксплуатацию регулятора температуры производить в соответствии с требованиями правил электробезопасности.

3. Осуществлять монтаж регулятора температуры на котел таким образом, чтобы избегать его загрязнений и механических повреждений во время эксплуатации котла. и и эксплуат<br>исктробезопасности.<br>Соуществлять монта<br>иеханических повреждений в<br>не допускать контакт<br>. 3апрещается размец<br>. Установку и настрой!<br>. 3апрещается исполь<br>арактеристиках.<br>. 3амену предохранит цию регулятора температурь<br>регулятора температуры на<br>время эксплуатации котла.<br>в изоляции проводов соединие датчика температуры в<br>регулятора температуры ос<br>ятельно изменять конструкци<br>рвание предохранителей не<br>из производ производить в соответствии<br>отел таким образом, чтобы и<br>ния с нагревающимися частя<br>идкостях.<br>цествлять квалифицированн<br>р регулятора температуры.<br>ответствующих номиналу, у<br>люченном регуляторе темпе требованиями правил<br>бегать его загрязнений и<br>и котла.<br>м специалистом.<br>ззанному в технических<br>атуры из сети питания.

- 4. Не допускать контактов изоляции проводов соединения с нагревающимися частями котла.<br>5. Запрешается размешение датчика температуры в жидкостях.
- 5. Запрещается размещение датчика температуры в жидкостях.

Conniza

- 6. Установку и настройку регулятора температуры осуществлять квалифицированным специалистом.
- 7. Запрещается самостоятельно изменять конструкцию регулятора температуры.

8. Запрещается использование предохранителей не соответствующих номиналу, указанному в технических характеристиках. 5. Запреща<br>6. Установника<br>7. Запреща<br>8. Запреща<br>характеристиках.<br>9. Замену г<br>Предохранитель тся размещение датчика тем<br>и настройку регулятора темися самостоятельно изменят<br>тся использование предохра<br>едохранителя производить таходится внутри корпуса регу ературы в жидкостях.<br>ратуры осуществлять квали<br>конструкцию регулятора тем<br>ителей не соответствующих<br>пько при выключенном регул<br>ятора температуры. ицированным специалистом<br>ературы.<br>оминалу, указанному в техни<br>горе температуры из сети пи Note that

9. Замену предохранителя производить только при выключенном регуляторе температуры из сети питания. Предохранитель находится внутри корпуса регулятора температуры. com.ua com.ua voltio com.ua

com.ua

### *Индикаторы и кнопки управления настройками* voltar.com<br>NGC 2008 NGC 2009<br>NGC 2009 NGC 2009 NGC 2009 NGC 2009 NGC 2009 NGC 2009 NGC 2009 NGC 2009 NGC 2009 NGC 2009 NGC 2009 NGC 2009 N **VOLTAR**

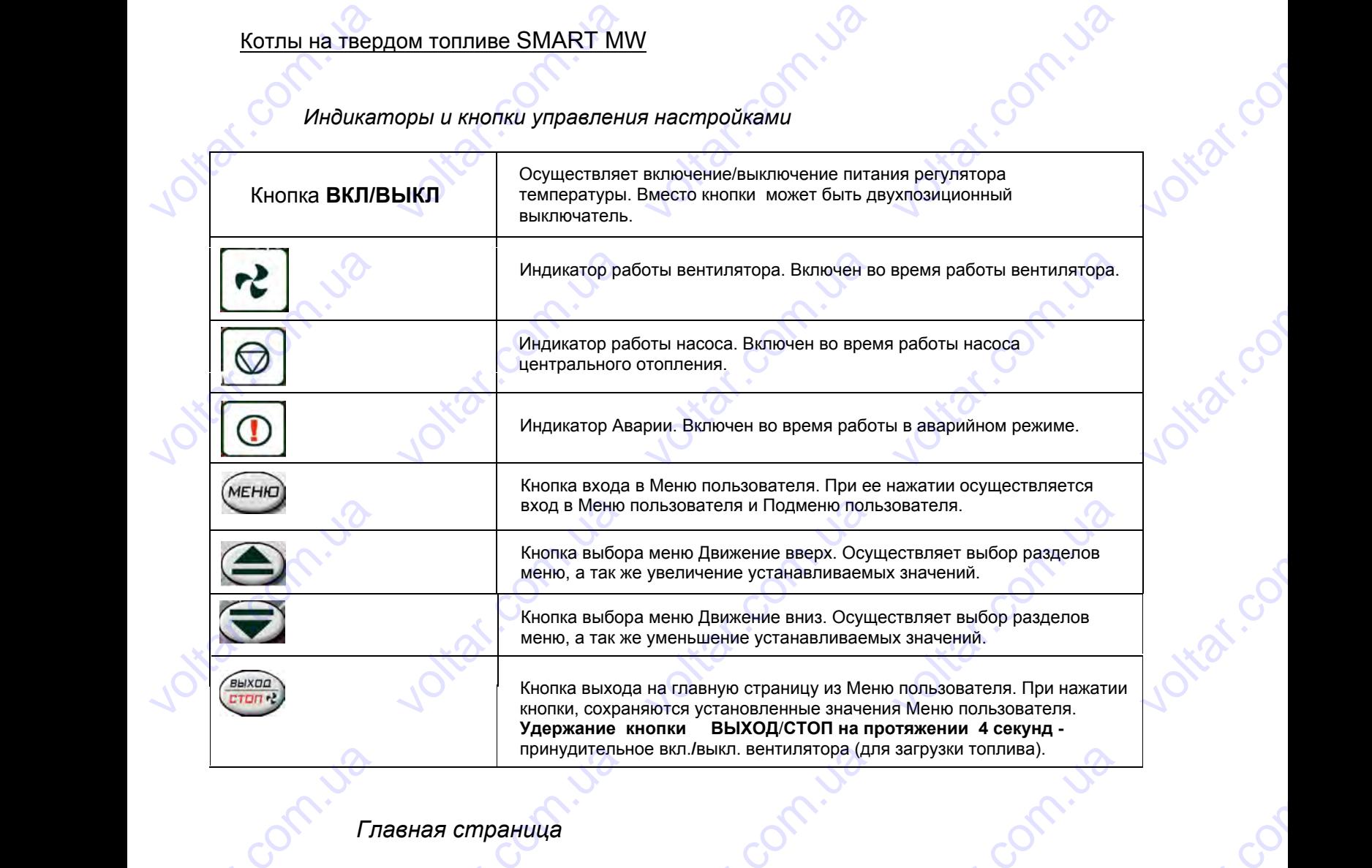

com.ua

cor

cor

cor

cor

cor

cor

cor

voltar.com

#### *Главная страница*

При включении питания на LCD дисплее регулятора температуры отображается главная страница Меню пользователя со следующей информацией: THE SALES TO THE SALES TO THE SALES TO THE SALES TO THE SALES TO THE SALES принудителы<br>**вная страница**<br>1 питания на LCD дисплее<br>рщей информацией:<br>XX YY<br>77% е вкл./выкл. вентилятора (дл<br>истулятора температуры от загрузки топлива).<br>Сражается главная страниц WeHIO MeHIO

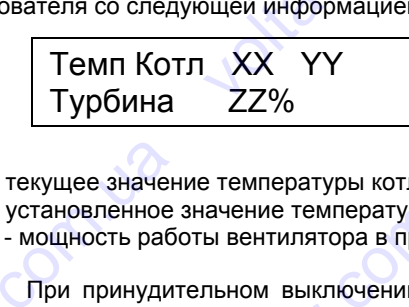

Где:

- XX – текущее значение температуры котла;

- YY – установленное значение температуры котла, до которого необходимо осуществлять нагрев теплоносителя;

- ZZ% - мощность работы вентилятора в процентах;

При принудительном выключении вентилятора ( нажатие и удержание кнопки ВЫХОД/СТОП более 4 сек.) главная страница Меню пользователя будет выглядеть следующим образом viton мацией:<br>
(умение испла;<br>пературы котла, до которого<br>ра в процентах;<br>ючении вентилятора (нажа и собходимо осуществлять на EXECTS<br>BE TENNOLOGIES CONTRACTOR CORRECTED BY CONTRACTOR CORRECTED SOFTENDAMENT CONTRACTOR Где:<br>- XX – текущее значен<br>- YY – установленное<br>- ZZ% - мощность рабо<br>- При принудит<br>главная страница Мен<br>- Пемп Кот<br>- Турбина е температуры котла;<br>ачение температуры котла,<br>ы вентилятора в процентах;<br>пьном выключении вентиля<br>пользователя будет выгляд<br>| XX YY<br>ВЫКЛ. и которого необходимо осущетов (нажатие и удержание и следующим образом ETBJATL HATPEB TENJOHOCKTER<br>HONKK BLIXOQ/CTON GONE LONGY.COM

Темп Котл XX YY Турбина ВЫКЛ.

При включенном автоматическом режиме работы, главная страница Меню пользователя будет выглядеть следующим образом  $v^{\text{even}}$ Expanding Meric Roman Street Exercise Company of the

Темп Котл XX YY Турбина ZZ% АВТ Temn Котл XX Y<br>Typбина BblKЛ.<br>При включенном автомати<br>идим образом<br>Temn Котл XX<br>Typбина ZZ% **VOLTAR VOLTAR PRODUCED AND CONSUMERED AT A SERVE A CONSUMERED AT A SERVE A CONSUMERED AT A CONSUMERED AT A CONSUMERED AND CONSUMERED AT A CONSUMERED AND CONSUMERED AND THE ORDER OF A CONSUMERED ASSESSMENT AND A CONSUMER** 

Установка значения необходимой температуры котла (YY) производится оперативно на главной странице Меню пользователя путем нажатия кнопок ▲и▼ до установки значения необходимой температуры YY. Температуру котла можно установить в диапазоне 40-85°С.<br>Вход в Меню пользователя осуществ.<br>13  $v^{\text{Korr}}$ e 40-85°C. VOLTAR VOLTARISM Com. use следующим образом<br>
Пемп К<br>
Турбин<br>
Установка зна<br>
Меню пользователя п<br>
котла можно установи<br>
Вход в Меню VITI XX YY<br>
ZZ% ABT<br>
ения необходимой температуры котла (YY) производится оперативно на главной с<br>
ем нажатия кнопок A и V до установки значения необходимой температуры YY. Темп<br>
в диапазоне 40-85°С.<br>
льзователя осуществл aHuye (COM

com.ua

com.ua

Вход в Меню пользователя осуществляется путем нажатия кнопки **«МЕНЮ».**

Conniza

### Котлы на твердом топливе SMART MW **VOLTAR HOLD NOTE AND MORE CONTROL** ve SMART MW<br>ателя

#### **Меню пользователя**

#### **1. Розжиг**

voltico

voltico

voltico

voltico

Функция « Розжиг» необходима для принудительного включения вентилятора с целью осуществления розжига котла в начале отопительного сезона либо в случае его затухания, т.е. достижения температуры котла равной Температуре отключения вентилятора (См. п.3). Функция « Розжиг» необходима для принудительного включения вентилятора с целью осуществленов и достижения котла в начале отопительного сезона либо в случае его затухания, т.е. достижения температуры котла равнемпературе voltar. **VOLTIBLE HATERET** VOLTART MART MART<br>
SIX MIT<br>
« Розжиг» необходима для принудительного включения вентилятора с целью с<br>
чале отопительного сезона либо в случае его затухания, т.е. достижения температурь<br>ичения вентилятора (См. п.3). voltar.com.ua

com.ua

com.ua

cor

Включение функции « Розжиг» осуществляется нажатием кнопки «МЕНЮ», с помощью клавиш ▲ и ▼ выбор функции «Розжиг», повторное нажатие кнопки « МЕНЮ», выбор « Включено». Нажатием кнопки «ВЫХОД/ СТОП», регулятор температуры выйдет на главную страницу Меню пользователя. функции «Розжи<br>СТОП», регулятор<br>После вк<br>следующим обра:<br>При этом « МЕНЮ», выбор<br>ию страницу Меню пользоват<br>выхода на главную страницу<br>выхода на главную страницу<br>выхода на главную страницу voltar.com.ua BUXOA

После включения функции « Розжиг» и выхода на главную страницу Меню пользователя, оно будет выглядеть следующим образом

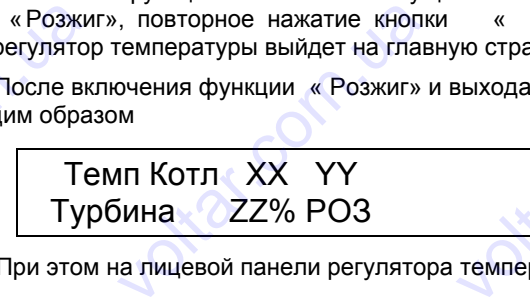

При этом на лицевой панели регулятора температуры будет включен индикатор работы вентилятора.

При достижении температуры котла выше установленной Температуры отключения вентилятора, регулятор температуры отключает функцию «Розжиг» и переходит в нормальный режим работы. — Гурбина<br>При этом на лицевой<br>При достижении тем<br>емпературы отключает функ<br>2. Температу<br>Эта функция позво  $Z\%$  РОЗ<br>анели регулятора температу<br>ературы котла выше устанию «Розжиг» и переходит в начение<br>**а отключения венти**<br>ет устанавливать значение ы будет включен индикатор<br>зленной Температуры отклі<br>рмальный режим работы.<br>1ЯТОРА мботы вентилятора<br>чения вентилятора, регулят<br>рой считается что произош voltar.

#### **2. Температура отключения вентилятора**

Эта функция позволяет устанавливать значение температуры котла, при которой считается что произошло « затухание» котла и работа вентилятора нецелесообразна. TEMINEPATYPL OTK учает функцию «Розжиг» и п<br>**ипература отключен**<br>ция позволяет устанавлива<br>и работа вентилятора неце.<br>овления значения Температы<br>клавиш ▲ и ▼ выбрать фун еходит в нормальный режим<br>**У ВЕНТИЛЯТОРА**<br>, значение температуры кот<br>ссообразна.<br>ры отключения вентилятора<br>ию: оаботы.<br>a, при которой считается<br>необходимо зайти в Меню произошло $\nu$ вльзователя,

Для установления значения Температуры отключения вентилятора необходимо зайти в Меню пользователя, затем при помощи клавиш ▲ и ▼ выбрать функцию:

#### Темп. Откл. Вентилятора

зайти в подменю и установить значение температуры котла, при остывании до которой, регулятор температуры отключит вентилятор. (Возможный диапазон значений от 20ºС до 35ºС). Для установления знатем при помощи клавиш ▲<br>
Гемп. Откл.<br>
Вентилятора<br>
зайти в подменю и уключит вентилятор. (Возмо:<br>
3. Гистерези чения Температуры отключиния Гемпературы отключиный диапазон значений от 20 ния вентилятора необходим<br>в котла, при остывании до<br>с до 35°С). зайти в Меню пользователей<br>торой, регулятор температу voltar. Beh илятора<br>дменю и установить значени<br>pp. (Возможный диапазон зн<br>**стерезис котла**<br>ия позволяет устанавливать<br>ис котла – это значение TEMITE PRIMED TEMPERATURE IN THE CONTROLLER<br>
VEHICLE THE CONTROLLER<br>
VEHICLE TRANSPORT CONTROLLER<br>
VEHICLE TRANSPORT CONTROLLER<br>
CONTROLLER TRANSPORT CONTROLLER<br>
CONTROLLER TRANSPORT CONTROLLER вании до которой, регулятор<br>1990 год с семературы котла.<br>1990 года с семературы котла.<br>2006 года семературы с семературы с EMIRED BRACK

#### **3. Гистерезис котла**

Эта функция позволяет устанавливать значение Гистерезиса необходимой температуры котла.

*Гистерезис котла – это значение, которое показывает разницу между установленной температурой котла и температурой котла, при охлаждении до которой регулятор температуры снова включит вентилятор.* Эта функция позволя<br> **Cucmepesuc котла**<br>
и температурой ки<br>
ентилятор.<br>
Значение Гистерезис<br> **CUCTER CONTRANSICATES** F устанавливать значение Ги<br>
- это значение, которое<br>
пла, при охлаждении до<br>
котла устанавливается в ме Tepesuca необходимой темпи<br>
разницу между<br>
оторой регулятор<br>
D Гистерезис котла. натуры котла.<br>cmaновленной температур<br>емпературы снова включи voltar.

Значение Гистерезиса котла устанавливается в меню Гистерезис котла.

Гистерезис котла

Выбор значения Гистерезиса котла осуществляется кнопками ▲ и ▼ в диапазоне от 1ºС до 20ºС.

**Внимание! При установке значения Гистерезиса котла необходимо учитывать инерционность работы котла при разогреве и остывании.** Bнимание! При уста voltar.com.ua coyщochemorem Michalam = n + P дианассией<br>инии.<br>**Са ВКЛЮЧЕНИЯ НАСОСА ЦЕНТРАЛЬНОГО ОТОПЛ**<br>и установить значение температуры котла, при котором р<br>для подачи теплоносителя в систему отопления.<br>са в этом случае SHAVERING BRANCH истерезиса котла устанавли<br>РЕЗИС<br>чения Гистерезиса котла осу<br>! При установке значения Г<br>ве и остывании. voltar.com.ua Example of the property of the sum of the property of the property of the property of the property of the system. **работы** 

#### **4. Температура включения насоса центрального отопления**

Эта функция позволяет установить значение температуры котла, при котором регулятор температуры включит насос центрального отопления для подачи теплоносителя в систему отопления. voltico , инерционность работы<br>• инерционность работы<br>гулятор температуры включ<br>азницу между установленн

*Значение Гистерезиса в этом случае – это значение, которое показывает разницу между установленной температурой включения насоса центрального отопления и температурой котла, при охлаждении до которой, регулятор температуры выключит насос центрального отопления.* voltar. voltico **4.**<br>
Эта функ<br>
насос центрально<br> **3начени**<br> *meмпературой в*<br> *peeynamop meмпе*<br>
Для уста<br>
зайти в Меню полі **ипература включени**<br>ия позволяет установить зна<br>отопления для подачи тепл<br>*Гистерезиса в этом случа*<br>имчения насоса центральн<br>атуры выключит насос цен<br>овки значения . емпературы<br>ователя, затем при помощи **I Насоса центрально**<br>ение температуры котла, пр<br>носителя в систему отоплени<br>- это значение, которое и<br>со отопления и температ<br>ральноео отопления.<br>включения насоса централь<br>павиш А и V выбрать функц **О ОТОПЛЕНИЯ**<br>
котором регулятор темпера<br> *казывает разницу между у*<br> *ой котла, при охлаждении*<br>
ого отопления и Гистерезис<br>
о: уры включит<br>пановленной<br>до которой,<br>необходимо

Для установки значения . емпературы включения насоса центрального отопления и Гистерезиса необходимо зайти в Меню пользователя, затем при помощи клавиш ▲ и ▼ выбрать функцию: Explaining memilepantyper вы<br>Для установки значе<br>йти в Меню пользователя, з<br>**Пемпература**<br>ВКЛ. Насоса WHITH HACCO QUEHINDATIBROOM volumenus.<br>acoca центрального отопле<br>выбрать функцию: voltar.com.ua cos

J com.ua

Температура вкл. насоса voltar. acoca voltaria

### Котлы на твердом топливе SMART MW сотлы на твердом топлі<br>части в подменю voltar.com **EXECUTE AND RECEIVED SOLUTION CONTINUES.** EXTERNATION<br>TOWART MY voltar.com.ua

войти в подменю

### Температура включения насоса valtica voltica

или  $v^{\text{max}}$ 

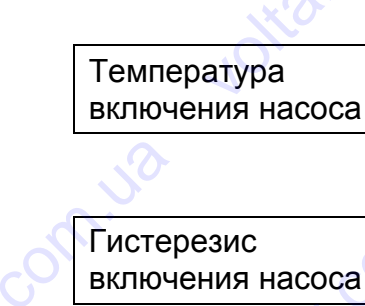

и установить необходимые значения каждой функции.

Выбор значения Температуры включения насоса осуществляется копками ▲ и ▼ устанавливается в диапазоне от 40ºС до 85ºС. Evolution of the state of the state of the state of the state of the state of the state of the state of the state of the state of the state of the state of the state of the state of the state of the state of the state of t ановить неооходимые значе<br>Выбор значения Темпера<br>ззоне от 40°С до 85°С.<br>Выбор значения Гистере:<br>5. Заводст и каждой функций.<br>Уры включения насоса осуще<br>са осуществляется кнопками<br>**1е настройки** TBNATCA KONKAMMAN A W Y YC или<br>
VeraHoBurb Heoбход<br>
VeraHoBurb Heoбход<br>
Диапазоне от 40°С до **PORT CONTROLLED STATES.**<br>THAT HACOCA<br>THAT TEMPERATYPE BRANCH CONTROLLED STATES CONTROLLED STATES. Electric Company of Company of Company of Company of Company of Company of Company of Company of Company of Company of Company of Company of Company of Company of Company of Company of Company of Company of Company of Comp **voltar School School** 

Выбор значения Гистерезиса осуществляется кнопками ▲ и ▼ и устанавливается в диапазоне от 1ºС до 20ºС. навливается в

com.ua

com.ua

com.ua

vokar.com.ua

com.ua voltio

com.ua voltio

cor

voltar.com

voltar.com

cor

cor

cor

cor

cor

voltar.com

voltar.com

cor

#### **5. Заводские настройки**

Эта функция позволяет установить, значения всех функций регулятора температуры равным значениям, установленным предприятием изготовителем. **SHOOP SHAMERS**<br>3Ta функция<br>Установленным предпосле устано<br>Температуры. и тистерезиса осуществляется кнопками • и и и устанавливается в диапазоне от только.<br>3 аводские настройки<br>изписи изготовителем.<br>ки заводских настроек, необходимо заново произвести настройку параметров регулятор. WORD WAS COM

После установки заводских настроек, необходимо заново произвести настройку параметров регулятора температуры. овленным предприятием из и настроек, необходимо зано Providency пара и произвести настройку пара

Для включения функции Заводские настройки необходимо зайти в Меню пользователя, затем при помощи клавиш ▲ и ▼ выбрать функцию: voltar. erpos perynaropa EXPRESSION THE SERVE CONTROL CONTROL CONTROL CONTROL CONTROL CONTROL CONTROL CONTROL CONTROL CONTROL CONTROL CONTROL CONTROL CONTROL CONTROL CONTROL CONTROL CONTROL CONTROL CONTROL CONTROL CONTROL CONTROL CONTROL CONTROL C voltar.com.ua voltar.com.ua voltar.com

Заводские настройки

Затем зайти в подменю:

Установить: НЕТ (ДА) кие<br>
кие<br>
Сункцию:<br>
Установить: НЕТ<br>
(ДА)

При помощи клавиш ▲ и ▼ выбрать функцию **«Установить ДА»**  $v^{\text{vac}}$ Устано<br>• Момощи клавиш ▲ и ▼ выбра<br>• При установке Заводски<br>• Температура

**При установке Заводских настроек, в регуляторе температуры будут следующие значения функций:** SHARRA BARRANA SHARRANA **vis.**com

com.ua

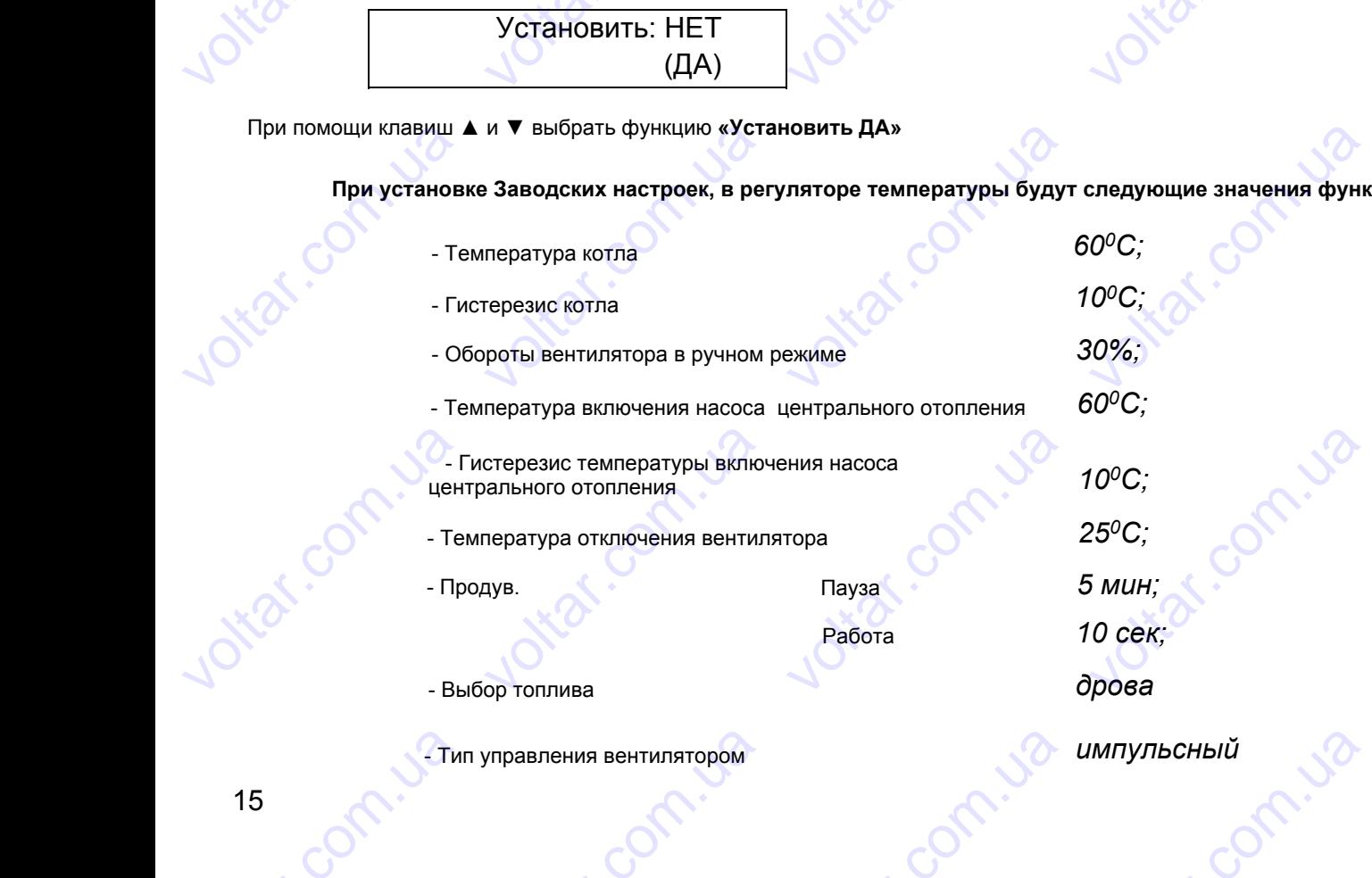

- Тип управления вентилятором 15 Com. U.S.Tur **v**oltarian announce of the component *импульсный* Com.ua why Company

### Котлы на твердом топливе SMART **<u>котлы на твердом топлі</u><br>6. Про** voltar.com<br>uase SMART MW

#### **6. Продув**

Это функция, при которой регулятор температуры осуществляет кратковременное включение вентилятора в то время, когда температура котла соответствует или более установленного значения. **KOTJIN HA TBER**<br>STO ФУНИ<br>ВРЕМЯ, КОТДА ТЕМ<br>ФУНКЦИЯ <u>|ом топливе SMART M</u><br>| **6. Продув**<br>|ия, при которой регулятор те<br>|ратура котла соответствует<br>| « Продув» включает в  $\frac{1}{2}$ <br>ипературы осуществляет кра $\frac{1}{2}$  по более установленного значения: **Пауз**а voltar.com.ua **измерения** 

com.ua

com.ua

cor

cor

cor

cor

cor

Функция « Продув» включает в себя два значения: **Пауза** – периодичность времени включения вентилятора и **Работа –** продолжительность работы вентилятора. это функция, при которемя, когда температура которыкция<br>Функция «Продентилятора и **Работа –** прод<br>Для включения функцию:<br>ыбрать функцию: существляет кратковременния.<br>сановленного значения.<br>начения: **Пауза** — период<br>тора.<br>Меню пользователя, затем  $\overline{v}$  включение вентилятора в т

Для включения функции Продув необходимо зайти в Меню пользователя, затем при помощи клавиш ▲ и ▼ выбрать функцию: Для вклк<br>выбрать функцик<br>Затем зайти в по Volta<br>Avonald Company of Company<br>Avonald Company of Company of Company<br>Avonald Company of Company of Company of Company of Company of Company<br>Avonald Company of Company of Company of Company of Company of Company of Compan voltar.com.ua wat.com

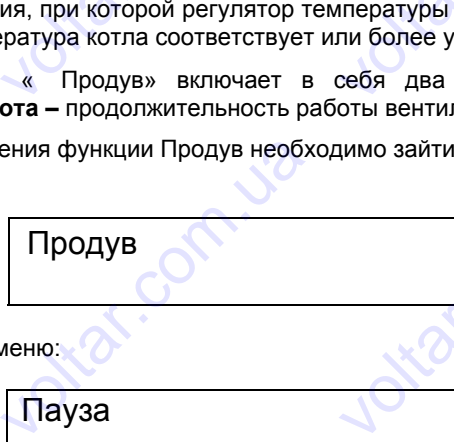

Затем зайти в подменю:

voltico

voltico

voltico

voltio

voltico

voltico

**contr.ua** 

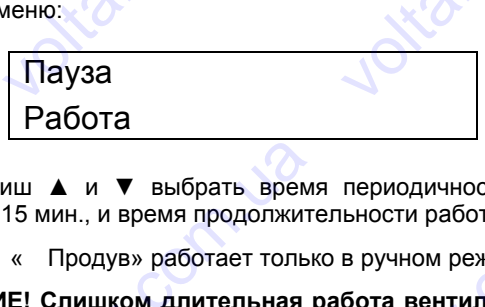

при помощи клавиш ▲ и ▼ выбрать время периодичности включения вентилятора, которое устанавливается в диапазоне от 1 до 15 мин., и время продолжительности работы вентилятора – в диапазоне от 5 до 60 сек.  $\begin{array}{r|l} \hline \text{a} \text{term} \text{a} \text{a} \text{with a normal} \ \hline \text{Pa} \text{6} \text{or} \text{a} \ \hline \text{Pa} \text{6} \text{or} \text{a} \ \hline \text{N} \text{N} \text{N} \text{N}} \ \hline \text{N} \text{N} \text{N} \text{N} \text{N}} \ \hline \text{N} \text{N} \text{N} \text{N}} \text{N} \text{N} \text{N}} \text{N} \text{N} \text{N}} \text{N} \text{N}} \text{N} \text{N} \text{$ EXTERNATIONAL<br>TEN BEHTMISTOPS - B AMARIASO<br>TEN BEHTMISTOPA - B AMARIASO<br>TENTOPA MOXET NOUBECTM K KOTOPOE VCTAHABJUBAETCA при помощи кла<br>диапазоне от 1 д<br>Функция<br>ВНИМАН<br>установленной иш ▲ и ▼ выбрать время<br>15 мин., и время продолжите<br>« Продув» работает тольк<br>IE! Слишком длительная р<br>мпературы котла и его «во<br>7. Выбор топлива периодичности включения<br>вности работы вентилятора<br>в ручном режиме работы ве<br>бота вентилятора может пипанию». ентилятора, которое устана<br>в диапазоне от 5 до 60 сек.<br>илятора.<br>ивести к существенному п VONCE

Функция « Продув» работает только в ручном режиме работы вентилятора.

**ВНИМАНИЕ! Слишком длительная работа вентилятора может привести к существенному превышению установленной температуры котла и его «вскипанию».**

#### **7. Выбор топлива**

Эта функция позволяет выбрать вид используемого топлива. ̀ зависимости от выбранного вида топлива, регулятор температуры осуществляет автоматический подбор мощности работы вентилятора.

Для включения функции « Выбор топлива» необходимо зайти в Меню пользователя, затем при помощи клавиш ▼ выбрать функцию: — 7. Вы<br>Ста функция позвол<br>егулятор температуры осущ<br>Для включения функцию:<br>и ▼ выбрать функцию:<br>Выбор **Op топлива**<br> **EXECUTE DE SUSPERSE SUA ACTORAGEMENTERISET ABTOMATIVECKUM ПОД**<br>
CITED AS BЫбор топлива» необхо,<br> **TOПЛИВА** VACCO TONTANA CONTROL CONTROL CONTROL CONTROL CONTROL CONTROL CONTROL CONTROL CONTROL CONTROL CONTROL CONTROL CONTROL CONTROL CONTROL CONTROL CONTROL CONTROL CONTROL CONTROL CONTROL CONTROL CONTROL CONTROL CONTROL CONTROL Example to the Superior Superior Superior Superior Superior Superior Superior Superior Superior Superior Superior Superior Superior Superior Superior Superior Superior Superior Superior Superior Superior Superior Superior PETYLISTOP TEMPER<br>
A N V Bыбрать ф<br>
A N V Bыбрать ф<br>
Bыбрать один из туры осуществляет автомат<br>ения функции «Выбор топли<br>нкцию:<br>Выбор топлива<br>ех видов используемого топ неский подбор мощности раб<br>а» необходимо зайти в Менн THE BEHTMARTOPA.<br>NORTH COMMUNISION Voltar.com

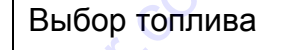

выбрать один из трех видов используемого топлива:

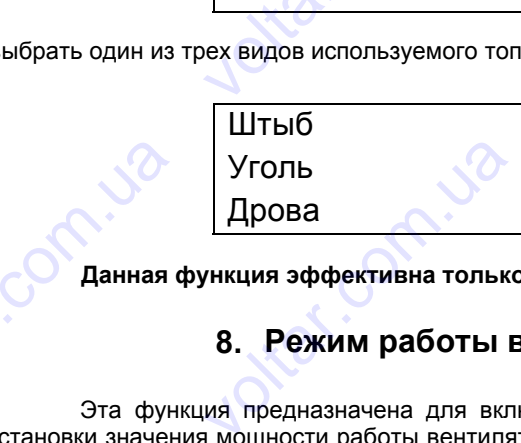

**Данная функция эффективна только при автоматическом управлении работой вентилятора.** voltar.com.ua EXPLES ON THE OWNER No Voltico

#### **8. Режим работы вентилятора**

Эта функция предназначена для включения автоматического или ручного управления работой вентилятора, установки значения мощности работы вентилятора в ручном режиме управления вентилятором, а так же установки типа управления вентилятором – импульсный или фазовый. VOLTATION STAR BUT EXTERN AND THE STATE OF THE STATE OF THE STATE OF THE STATE OF THE STATE OF THE STATE OF THE STATE OF THE STATE OF THE STATE OF THE STATE OF THE STATE OF THE STATE OF THE STATE OF THE STATE OF THE STATE OF THE STATE OF THE EXTERNAL<br>EXTERNAL<br>EXTERNAL<br>EXTERNAL<br>EXTERNAL<br>EXTERNAL<br>EXTERNAL COMPARATION CONTROL COMPARATION  $\overrightarrow{\mathbf{a}}$ 

Conniza

Автоматическое управление работой вентилятора – это полностью интеллектуальная функция, при включении которой регулятор температуры, ориентируясь на заданную пользователем температуру котла, информация о которой поступает от датчика температуры, и выбранный вид топлива (См.п7.), автоматически выбирает необходимую мощность вентилятора для нагнетания воздуха в котел, плавно меняя обороты вентилятора, подает только то количество воздуха, которое обеспечивает поддержание заданной температуры котла и полное сгорание топлива. **b. Рея**<br>Эта функция предна<br>становки значения мощност<br>правления вентилятором – *V*<br>Автоматическое управ<br>оторой регулятор температу<br>оступает от датчика темпера<br>ентилятора для нагнетания<br>оторое обеспечивает поддер **IM раооты вентилят**<br>начена для включения авто<br>работы вентилятора в ручно<br>пульсный или фазовый.<br>ение работой вентилятора<br>ы, ориентируясь на заданну<br>уры, и выбранный вид топлі<br>задуха в котел, плавно меня<br>ание заданной темп **ра**<br>натического или ручного упрежиме управления вентил<br>это полностью интеллектуа<br>пользователем температура (См.п7.), автоматически в<br>обороты вентилятора, пода<br>отла и полное сгорание топл вления работой вентилято<br>гором, а так же установки ти<br>ьная функция, при включен<br>котла, информация о котор<br>ирает необходимую мощно<br>только то количество возду<br>ва. voltar.com.ua управления венти<br>
Автоматич<br>
которой регулято<br>
поступает от датч<br>
вентилятора для<br>
которое обеспечи<br>
Точный по<br>
классическим упр<br>
вида топлива).<br>
Для включ  $\mu$ импульсный или фикое управление работой в<br>температуры, ориентируясь<br>ка температуры, и выбранны<br>агнетания воздуха в котел, г<br>ает поддержание заданной т<br>бор соотношения топливо/в<br>злением, благодаря чему до<br>ния/выключен илилятора – это полностью<br>на заданную пользователем<br>i вид топлива (См.п7.), автог<br>авно меняя обороты вентил<br>ипературы котла и полное сг<br>здух дает высокую эффект<br>игается экономия топлива о нтеллектуальная функция, немпературу котла, информа<br>итически выбирает необходи<br>ора, подает только то колич<br>рание топлива.<br>зность процесса сжигания<br>15% до 30% (в зависимости<br>ентилятора необходимо з и включении<br>ия о которой<br>ую мощность<br>ство воздуха,<br>сравнении с<br>выбранного

Точный подбор соотношения топливо/воздух дает высокую эффективность процесса сжигания в сравнении с классическим управлением, благодаря чему достигается экономия топлива от 15% до 30% (в зависимости от выбранного вида топлива). пассическим управлением, б<br>ида топлива).<br>Для включения/выклю<br>ользователя, затем при поме STORE AND THE STATE OF STATE OF STATE OF STATE OF STATE OF STATE OF STATE OF STATE OF STATE OF STATE OF STATE OF STATE OF STATE OF STATE OF STATE OF STATE OF STATE OF STATE OF STATE OF STATE OF STATE OF STATE OF STATE OF S FORMAL TONING OF 15% AO 30 (в зависимости от выбранни<br>необходимо зайти в Mer voltar.

Для включения/выключения автоматического управления работой вентилятора необходимо зайти в Меню пользователя, затем при помощи клавиш ▲ и ▼ выбрать функцию:

com.ua

### Котлы на твердом топливе SMART **V**ornal Harrison Tonnis<br>Com.ua<br>Com.ua version and the SMART MW voltar.com.ua Voltar.com.ua

Режим работы вентилятора **VOM TONNABE SMART M**<br>Режим работы<br>вентилятора<br>томат»

Войти в подменю «Автомат»  $v<sup>o</sup>$ 

Автомат < Ручной Тип управления Автомат <<br>Ручной<br>Тип управления<br>но» или «Выключено».<br>чения функции «Автомат» и в им образом **BEHTUITS**<br>THE ROCK CONSTRUMENT ABTOM<br>Pyuhc<br>THE VERTING CONTROLS voltar.com.ua

Установить «Включено» или «Выключено».

После включения функции « Автомат» и выхода на главную страницу Меню пользователя, она будет выглядеть следующим образом Veranosurs «Включе Except of the state of the state of the state of the state of the state of the state of the state of the state of the state of the state of the state of the state of the state of the state of the state of the state of the HIS NOT CONTROL OF THE CONTROL OF THE CONTROL OF THE CONTROL OF THE CONTROL OF THE CONTROL OF THE CONTROL OF THE CONTROL OF THE CONTROL OF THE CONTROL OF THE CONTROL OF THE CONTROL OF THE CONTROL OF THE CONTROL OF THE CONT

Турбина ZZ% АВТ

При выключенном автоматическом управлении работой вентилятора необходимо вручную установить требуемую мощность работы вентилятора. Для чего зайти в подменю «Ручной», **VOLTAR** илядеть следующим образом<br>
При выключенном автометических следующих<br>
Уемую мощность работы век<br>
ДВТОМАТ Voltar Maria Victoria Victoria Victoria Victoria Victoria Victoria Victoria Victoria Victoria Victoria Victoria<br>
илятора. Для чего зайти в подменю «Ручной», wolf of the state of the computer of the computer of the computer of the computer of the computer of the computer of the computer of the computer of the computer of the computer of the computer of the computer of the comp The Bukhoud ном автоматическом управлении работой вентилятора необходимо вручную устояботы вентилятора. Для чего зайти в подменю «Ручной»,<br>испомательно собороты и собороты и соборать требуемую мощность работы вентилятора о World Report

com.ua

com.ua voltio

com.ua

vokar.com.ua

com.ua voltio

cor

voltar.com

voltar.com

cor

cor

cor

cor

cor

cor

voltar.com

Автомат Ручной < Тип управления

затем при помощи клавиш ▲ и ▼ в подменю «Обороты» выбрать требуемую мощность работы вентилятора от % ̀ до 100%. voltar.com<br>and<br>approximation

При установке ручного управления ̀ регулятор температуры включает вентилятор с постоянной мощностью вращения.

Мощность вентилятора устанавливается пользователем исходя из опыта эксплуатации котла.

Возмоность ̀ изменения типа управления вентилятором позволяет эффективно осуществлять управление любыми вентиляторами независимо от их характеристик, т.е. существенно расширяет диапазон моделей вентиляторов, которые могут использоваться с данным регулятором температуры. — Тип упра<br>• м при помощи клавиш ▲ и<br>• Солния.<br>• Мощность вентилятора<br>• Возмоность маменения<br>• Возмоность маменения<br>• вентиляторами незав и Пения<br>В подменю «Обороты» выбра<br>Павления ` регулятор темпер<br>Ганавливается пользователе<br>Гипа управления вентилято<br>Симо от их характеристи и требуемую мощность рабс<br>-<br>исходя из опыта эксплуата<br>и позволяет эффективно<br>- т.е. существенно расши ы вентилятора от %` до<br>остоянной мощностью<br>и котла.<br>уществлять управление<br>чет диапазон моделей При установи<br>Вращения.<br>Мощность ве<br>Возмоность<br>любыми вентилятор<br>вентиляторов, которы<br>Режим управ<br>Вентилятора и опыта<br>Для установи ручного управления ` регул<br>Тилятора устанавливается п<br>изменения типа управления<br>ми независимо от их х<br>емогут использоваться с данения вентилятором выбирае<br>го эксплуатации.<br>типа управления вентилято гор температуры включает в<br>пьзователем исходя из опыт<br>вентилятором позволяет эс<br>актеристик, т.е. существе<br>ым регулятором температур<br>я пользователем, исходя из<br>им необходимо зайти в подм нтилятор с постоянной мощн<br>эксплуатации котла.<br>фективно осуществлять упр<br>но расширяет диапазон<br>ехнических характеристик<br>ко «Тип управления» и устан <sub>зление</sub><br><sub>эделей</sub><br>вить

Режим управления вентилятором выбирается пользователем, исходя из технических характеристик вентилятора и опыта его эксплуатации. Voltar.com

Для установки типа управления вентилятором необходимо зайти в подменю «Тип управления» и установить тип управления вентилятором Режим управления венти<br>илятора и опыта его эксплуа<br>Для установки типа упра<br>правления вентилятором<br>(Ф елем, исходя из технических<br>мо зайти в подменю «Тип уп иарактеристик<br>авления» и установить

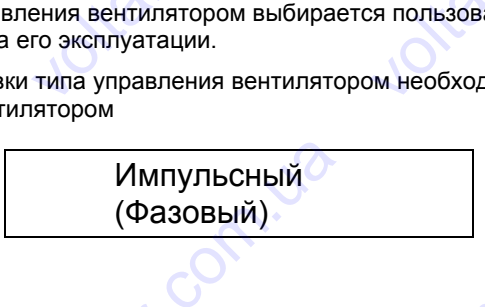

Conniza

#### **Загрузка**

При загрузке нового топлива в камеру загрузки выключите вентилятор кнопкой стоп на блоке. Немного приоткройте загрузочную дверцу или подсасывающее отверстие в ней для удаления продуктов сгорания из камеры загрузки, только после этого полностью откройте загрузочную дверцу и заполните камеру топливом. Максимальный уровень заполнения топливом камеру загрузки топлива соответствует верхней образующей перегородки. **3агрузка**<br>При загрузка<br>приоткройте загрузочно загрузки, только посл<br>уровень заполнения то Импульсный<br>(Фазовый)<br>woldsoro топлива в камеру з<br>и дверцу или подсасывающие этого полностью откройте: **VOLTAR SERVER SERVER SERVER SERVER SERVER SERVER SERVER SERVER SERVER SERVER SERVER SERVER SERVER SOFTENDATES VOLTAR AND THE SERVICE SERVIS CONTROLS AN ABOUT A SUBSEX CONTROLLER AND THE SUBSTITUTE OF SUBSTITUTE OF SUPPORT AN ABOUT SUPPORT AND A SUPPORT AND THE SUPPORT AND THE SUPPORT AND THE SUPPORT AND THE SUPPORT AND THE SUPPO** voltar.com.ua

#### **Дежурный режим**

Для непрерывной эксплуатации котла, т.е. для поддержания огня и ночью, подготовьте котёл следующим способом. С помощью металической жерди в виде пики разрыхлите топливо в котле, чтобы обеспечить нормальное прохождение воздуха через колосники. Удалите золу, наполните камеру загрузки углём. Установите на блоке управления среднюю температуру в данный период. vipuo<br>
voltar<br>
voltare<br>
com.uppa<br>
voltare<br>
voltare<br>
voltare<br>
voltare<br>
voltare<br>
voltare<br>
voltare<br>
voltare<br>
voltare<br>
voltare<br>
voltare<br>
voltare<br>
voltare<br>
voltare<br>
voltare<br>
voltare<br>
voltare<br>
voltare<br>
voltare<br>
voltare<br>
voltare<br> ири загрузке нового тот<br>кройте загрузочную дверцу<br>ки, только после этого поли<br>нь заполнения топливом кам<br>Для непрерывной эксплуа<br>С помощью металической<br>хдение воздуха через коления среднюю температуру ива в камеру загрузки вын<br>пи подсасывающее отверст<br>стью откройте загрузочную<br>ру загрузки топлива соответс<br>керди в виде пики разрых<br>жерди в виде пики разрых<br>ники. Удалите золу, напо.<br>данный период. ючите вентилятор кнопкои<br>верцу и заполните камеру<br>верцу и заполните камеру<br>зует верхней образующей пе<br>чия огня и ночью, подготовь<br>те топливо в котле, чтобы<br>ите камеру загрузки углён топ на олоке. немного<br>тов сгорания из камеры<br>опливом. Максимальный<br>егородки.<br>• котёл следующим спо-<br>обеспечить нормальное<br>Установите на блоке

В течение дежурного режима мощность котла затухает и температура отопительной воды снижается ниже 65ºС. Для повторного повышения мощности откройте шибер и заслонку тяги, дополните количество топлива в загрузочной камере, удалите золу и, как только огонь разгорится, прикройте заслонку. Затем отре-гулируйте степень открытия шибера и установите требуемую температуру. ESPO<br>
SOYHH<br>
OTKPL<br>
17 ия повторного повышения мощности откройте шибер и заслонку тяги, дополните колькамере, удалите золу и, как только огонь разгорится, прикройте заслонку. Затем им шибера и установите требуемую температуру. Vecteo Tonnusa в загру-Дежурный<br>Для непрерыв<br>собом. С помощью м<br>прохождение воздуха<br>управления среднюю т<br>В течение де:<br>65°С. Для повторного<br>зочной камере, удали<br>открытия шибера и уст ежим<br>ой эксплуатации котла, т.е. для поддержания огня и ночью, подготовьте котёл следующ<br>алической жерди в виде пики разрыхлите топливо в котле, чтобы обеспечить норм<br>нерез колосники. Удалите золу, наполните камеру загруз Example the sample of the sample of the sample of the sample of the sample of the sample of the sample of the sample of the sample of the sample of the sample of the sample of the sample of the sample of the sample of the

com.ua

#### **Транспортировка**

Котлы серии Smart MW транспортируются в вертикальном положении. Если возникают сложности транспортировки котла стоя, котел устанавливается в горизонтальном положении на специальный поддон, при этом с котла снимается часть внешнего корпуса и транспортируется в комплекте. ранспортировка<br>
Котлы серии Smart Mi<br>
манспортировки котла стоя, к<br>
лла снимается часть внешни<br>
Погрузка-разгрузка ко<br>
едусмотрена монтажная предос<br>
блюдаться все меры предос<br>
Остановка работь транспортируются в вертика<br>ren устанавливается в гориз<br>о корпуса и транспортируется<br>па может осуществляться дв<br>шина, и погрузочными средс<br>орожности т.к. котел имеет б **ECOM MONOKEL CONTROVIDED**<br>FRAMMON MONOKEL COMPONED B KOMINERTE.<br>SAMMON MONOKEL COMPONED BRAMM (ШТА СОС СОСТРОВ)<br>SAMMON MONOKEL CONTROVER THE CONTROLLED ают сложности<br>альный поддон, при этом с<br>дством, для этого на котле<br>к) при этом должны<br>о к шырине котла. <u>Котлы на твер</u><br>Tранспортировки<br><sub>Транспортировки</sub> SMART M  $\frac{1}{\sqrt{2}}$ ECNAL SOF work.com

com.ua

com.ua

cor

cor

cor

cor

cor

cor

cor

Погрузка-разгрузка котла может осуществляться двумя способами подъемным средством, для этого на котле предусмотрена монтажная проушина, и погрузочными средствами (штабелер, автопогрузчик) при этом должны соблюдаться все меры предосторожности т.к. котел имеет большую высоту по соотношению к шырине котла. voltico Погрузка-<br>предусмотрена мо<br>соблюдаться все в<br>**Остановка**<br>Остановка<br>Кратков<sub>| Для того, ч</sub> азгрузка котла может осущес<br>тажная проушина, и погрузо<br>еры предосторожности т.к. ко<br>а **работы котла**<br>аботы котла проводится тол<br>аким способом ускорять прек<br>э**менная остановка ра**<br>обы прекратить работу котла вляться двумя способами по<br>ыми средствами (штабелер,<br>ел имеет большую высоту по<br>о после того, как на решетке<br>ащение работы котла.<br>**ОТЫ КОТЛА**<br>на короткое время, очистите ьемным средством, для этог<br>втопогрузчик) при этом доля<br>соотношению к шырине котл<br>прогорит всё топливо из кам<br>прогорит всё топливо из кам на котле<br>ы<br>высыпьте<br>высыпьте

#### **Остановка работы котла**

Остановка работы котла проводится только после того, как на решетке прогорит всё топливо из камеры загрузки. Недопустимо никаким способом ускорять прекращение работы котла.

#### **Кратковременная остановка работы котла**

Для того, чтобы прекратить работу котла на короткое время, очистите решётку от остатков топлива, высыпьте золу и почистите прилегающие поверхности дверок загрузки, затем очистите зольник и закройте дверцы зольника.

#### **Долговременная остановка работы котла**

Для длительного прекращения работы котла (например, по окончании отопительного сезона), необходимо котёл вычистить как следует, чтобы в остатках сажи и золы не могла скапливаться влага, которая способствует чрезмерной коррозии котла. **voltar** недопустимо никаким спосо<br> **Кратковременная**<br>
Для того, чтобы прекра<br>
у и почистите прилегающие<br> **Долговременная**<br>
Для длительного прекра<br>
вычистить как следует, что коррозии котла. ом ускорять прекращение ра<br>**остановка работы котл**<br>ить работу котла на коротко<br>оверхности дверок загрузки,<br>**становка работы котла (напри**<br>щения работы котла (напри<br>ы в остатках сажи и золы не оты котла.<br>•<br>время, очистите решётку от<br>атем очистите зольник и закр<br>ер, по окончании отопителы<br>огла скапливаться влага, ко статков топлива, высыпьте<br>ите дверцы зольника.<br>го сезона), необходимо ко-<br>рая способствует чрезмер-Долговр<br>Для длите!<br>Tёл вычистить как к<br>ной коррозии котла<br>Правилами его экст **менная остановка раб**<br>ного прекращения работы к<br>едует, чтобы в остатках саж<br>**исплуатации**<br>обслуживать только лица,<br>уатации. Лицо, обслуживаю TH **КОТЛА**<br>Tha (например, по окончании<br>и золы не могла скапливать<br>остигшие совершеннолетия<br>ее котел, должно руководств Tront Compared Compared Compared Compared Compared Compared Compared Compared Compared Compared Compared Compared Compared Compared Compared Compared Compared Compared Compared Compared Compared Compared Compared Compared рдимо ко-<br>чрезмер-<br>и котла и<br>иванию и

#### **Правила эксплуатации**

com.ua voltio

**contr.ua** 

voltico

Котел могут обслуживать только лица, достигшие совершеннолетия и ознакомленные с функциями котла и правилами его эксплуатации. Лицо, обслуживающее котел, должно руководствоваться инструкцией по обслуживанию и может только запускать котел в работу, устанавливать температуру на терморегуляторе мощности, выводить котел из работы и контролировать его работу. Предварительное знакомство с эксплуатацией и обслуживанием котла непосредственно перед тем, как включить котёл, должен провести механик/сотрудник соответствующей сервисной службы. Вмешательство в работу, которые может быть опасным для обслуживающего персонала и других лиц, недопустимо. **VOLTON Правила эксплуат**<br>
Котел могут обслужив<br>
вилами его эксплуатации. Л<br>
кет только запускать котел и<br>
боты и контролировать его р<br>
енно перед тем, как включешательство в работу, котор<br>
Котел может эксплуати<br>
тролем.<br>
Запрещ **ЦИИ**<br>Съ только лица, достигшие<br>10, обслуживающее котел, д<br>работу, устанавливать темп<br>боту. Предварительное знак<br>ть котёл, должен провести<br>е может быть опасным для с<br>оваться с максимальной тем<br>ь для растопки горючие жид вершеннолетия и ознакомл<br>ижно руководствоваться инс<br>атуру на терморегуляторе м<br>иство с эксплуатацией и обс<br>неханик/сотрудник соответст<br>служивающего персонала и<br>ературой 95°С и должен на<br>ости и во время работы кот нные с функциями котла и<br>укцией по обслуживанию и<br>щности, выводить котел из<br>укиванием котла непосред-<br>ующей сервисной службы.<br>угих лиц, недопустимо.<br>диться под периодическим<br>а каким-либо способом пы-

Котел может эксплуатироваться с максимальной температурой 95ºС и должен находиться под периодическим контролем.

Запрещено использовать для растопки горючие жидкости и во время работы котла каким-либо способом пытаться превысить номинальную мощность котла (перегрузить). Вблизи загрузочного и зольникового отверстий ни в коем случае не должны складироваться легковоспламеняющиеся предметы. Пепел нужно помещать в негорючие емкости с плотно закрывающейся крышкой. работы и контроли<br>ственно перед тем<br>Вмешательство в р<br>Котел мож<br>контролем.<br>3апрещенс<br>таться превысить н<br>Случае не должны<br>плотно закрывающ<br>При опасн вать его работу. Предварит<br>как включить котёл, долже<br>боту, которые может быть оп<br>эксплуатироваться с макси<br>использовать для растопки<br>имнальную мощность котла<br>падироваться легковосплам<br>ся крышкой.<br>ти возникновения горючих<br> ныное знакомство с эксплуат<br>провести механик/сотрудни<br>сным для обслуживающего п<br>альной температурой 95°С<br>рючие жидкости и во время<br>ерегрузить). Вблизи загрузоч<br>яющиеся предметы. Пепег<br>зов или паров в ходе рабо<br>ные работы ией и обслуживанием котла<br>соответствующей сервисно<br>осонала и других лиц, недоп<br>полжен находиться под пери<br>аботы котла каким-либо спого и зольникового отверсти<br>ужно помещать в негорючик<br>которые могут привести к и<br>отвращени непосред-<br>службы.<br>тимо.<br>дическим<br>обом пы-<br>ни в коем.<br>емкости с<br>жару или<br>ции котёл

При опасности возникновения горючих газов или паров в ходе работ, которые могут привести к пожару или взрыву (например, укладка линолеума, лакокрасочные работы и т. п.), для предотвращения аварийной ситуации котёл необходимо немедленно вывести из работы.

#### **Орошение котла и образование дёгтя**

При первой растопке котла на его стенах осаждается вода, которая стекает в зольниковое пространство. Образование такого водного осадка может создать впечатление течи котла. Водный осадок исчезает после прогрева котла до температуры выше точки росы. При работе котла на пониженной мощности – при низкой температуре продуктов сгорания и низкой температуре воды в котле – на внутренних стенках котла возникает конден-сат, который стекает в зольниковое пространство. voltar.com чае не должны складироват<br>отно закрывающейся крышко<br>При опасности возники<br>ыву (например, укладка лин<br>бходимо немедленно вывес<br>Орошение котла и<br>При первой растопке к<br>ание такого водного осадка<br>температуры выше точки р<br>рани ся легковоспламеняющиеся<br>вения горючих газов или п<br>пеума, лакокрасочные работ<br>из работы.<br>**Образование дёгтя**<br>ла на его стенах осаждается<br>южет создать впечатление<br>вы. При работе котла на по<br>зоды в котле – на внутренн редметы. Пепел нужно поме<br>ов в ходе работ, которые м<br>и т. п.), для предотвращени<br>зода, которая стекает в золь<br>чи котла. Водный осадок ис<br>иженной мощности – при ни<br>стенках котла возникает к цать в негорючие емкости с<br>гут привести к пожару или<br>аварийной ситуации котёл<br>иковое пространство. Обра-<br>зает после прогрева котла<br>кой температуре продуктов<br>ден-сат, который стекает в **CDOWEHI**<br>
При первой<br>
зование такого вод<br>
до температуры вы<br>
сгорания и низкой<br>
зольниковое простр<br>
Так как точае, если температ<br>
Возникнове<br>
ды. В этом случае в **е котла и образование**<br>растопке котла на его стенах<br>рго осадка может создать вг<br>не точки росы. При работе<br>импературе воды в котле –<br>нство.<br>а росы продуктов сгорания ниже (<br>ие влаги на стенах загрузоч<br>да может стекать в з **цёгтя**<br>осаждается вода, которая ст<br>чатление течи котла. Водны<br>тла на пониженной мощнос<br>в внутренних стенках котла<br>°С.<br>ой камеры означает то, что в<br>при температуре воды в котл ает в зольниковое пространосадок исчезает после про<br>
и – при низкой температуре<br>
зникает конден-сат, которы<br>
икает на внутренних стенках<br>
опливе содержится чересчу<br>
выше 65°С. во. Обра-<br>вва котла<br>продуктов<br>стекает в<br>том слу-

Так как точка росы продуктов сгорания примерно 65°С, конденсат возникает на внутренних стенках в том случае, если температура продуктов сгорания ниже 65°С.

Возникновение влаги на стенах загрузочной камеры означает то, что в топливе содержится чересчур много воды. В этом случае вода может стекать в зольник и при температуре воды в котле выше 65°С.

**Образование дёгтя** наступает при подобных обстоятельствах - пониженная мощность, низкая температура – а также при плохо налаженном сжигании (нехватка дополнительного воздуха).

Со стен котла дёготь в мягком состоянии можно очистить специальным скребком. Это возможно, если температура воды в котле около 90 °С. Этой температуры легко достичь отсечением котла от отопительной системы. В качестве топлива в этом случае рекомендуется использовать мягкое дерево, которое быстро сгорает. VOLTAR rak как точка росы про<br>exact of the control of the system.<br>B этом случае вода может с<br>**Oбразование дёгтя** на<br>же при плохо налаженном с<br>Co стен котла дёготь в<br>a воды в котле около 90 °С.<br>топлива в этом случае реком уктов сгорания примерно 65<br>сгорания ниже 65°С.<br>стенах загрузочной камеры<br>екать в зольник и при темпер<br>тупает при подобных обстоя<br>гании (нехватка дополнител<br>ягком состоянии можно очис<br>той температуры легко дост<br>ндуется исп , конденсат возникает на в<br>вначает то, что в топливе со<br>туре воды в котле выше 65°<br>вльствах - пониженная мощн<br>ного воздуха).<br>ить специальным скребком.<br>чь отсечением котла от отоп<br>дерево, которое быстро сгор тренних стенках в том слу-<br>ержится чересчур много во-<br>сть, низкая температура – а<br>го возможно, если темпера-<br>ельной системы. В качест-<br>эт. VEN THE CONSIDERED THE CONSIDER SCOTTER AND THE CONSIDER STOLEN AND REAL CONSIDERS A STOLEN CONSIDERS A STOLEN CONSIDERED THE CONSIDERED STATE OF THE CONSIDERED STATE OF THE CONSIDERATION OF THE CONSIDERATION OF THE CONSID иженном сжитании (нехватка NORMAN CHARGE SOUND HAVE A CONDITIONED AND ONE OF THE CONDITION OF THE MATKOC ACCEPTED AND NORTHLINE скребком. Это возможно, если<br>па от отопительной системы<br>ыстро сгорает.<br>Деревное составительной системы Temnepa-<br>B Kayect-

com.ua

com.ua

com.ua

com.ua

Conniza

#### **Безопасная работа котла**

• В ходе работы котла должны быть соблюдены все соответствующие рекомендации по безопасности. EXCHERENCE<br>
EXCHERENCE<br>
M PYKOBOACTBE.<br>
OPIOYUX YUCTRILLUX CPEACTB. voltar.com

com.ua

com.ua

cor

cor

cor

cor

cor

cor

cor

voltar.com

- Котлы MW не могут быть использованы в целях, не указанных в данном руководстве.  $\sim$ <br>одены все соответствующие<br>в целях, не указанных в дан
- Чистку поверхности котла можно осуществлять только при помощи негорючих чистящих средств.
- На самом котле, а также в непосредственной близости от него запрещается хранить легковоспламеняющиеся предметы.
- В помещении, где установлен котёл, нельзя складировать горючие или легко воспламеняющиеся материалы (дерево, бумага, нефть и др.).
- Минимально допустимое расстояние между внешним корпусом котла, дымоходом и средне- или низкогорючими материалами (которые после зажигания без подачи дополнительной тепловой энергии угаснут – степень горючести B, C1, C2) должно быть не меньше **200 мм**. В ходе работы котла<br>
Котлы MW не могут (<br>
Чистку поверхности к<br>
На самом котле, а та<br>
щиеся предметы.<br>
В помещении, где ус<br>
Лы (дерево, бумага, нефт<br>
Минимально допусти<br>
рючими материалами (ко олжны быть соблюдены все<br>ить использованы в целях, не<br>ля можно осуществлять тол<br>же в непосредственной бли<br>новлен котёл, нельзя склади<br>и др.).<br>ое расстояние между внешн<br>рые после зажигания без по, ответствующие рекомендац<br>иказанных в данном руковод<br>ко при помощи негорючих чи<br>ости от него запрещается хр<br>овать горючие или легко вос<br>м корпусом котла, дымоход<br>чи дополнительной теплово и по безопасности.<br>ве.<br>ящих средств.<br>нить легковоспламеняю-<br>паменяющиеся материа-<br>и и средне- или низкого-энергии угаснут – стещиеся предми<br>
• В помещи<br>
лы (дерево, б<br>
• Минимал<br>
рючести СЗ) день горючести СЗ) день горючести СЗ) день горючести СЗ) день горючести С ы.<br>
ии, где установлен котёл, не<br>
мага, нефть и др.).<br>
чо допустимое расстояние к<br>
алами (которые после зажи<br>
в. С1, С2) должно быть не и<br>
ме расстояние от легкогорю<br>
лжно быть 400 мм. Расстоян<br>
вещества неизвестна. ьзя складировать горючие и<br>жду внешним корпусом котл<br>ния без подачи дополнитель<br>ньше 200 мм.<br>их материалов (после зажига<br>е 500 мм должно быть также и легко воспламеняющиеся<br>, дымоходом и средне- или<br>ой тепловой энергии угаснут<br>ия сами горят и сгорают, сте<br>облюдено в том случае, когд Examples the compact of the compact of the compact of the compact of the compact of the compact of the compact of the compact of the compact of the compact of the compact of the compact of the compact of the compact of the
	- Минимальное расстояние от легкогорючих материалов (после зажигания сами горят и сгорают, степень горючести C3) должно быть **400 мм**. Расстояние 500 мм должно быть также соблюдено в том случае, когда степень горючести вещества неизвестна. ive от легкогорючих материа<br>**00 мм**. Расстояние 500 мм деизвестна.<br>овения горючих газов или па<br>линолеума, лакокрасочные<br>ленно вывести из работы. ов (после зажигания сами го<br>пжно быть также соблюдено<br>ов в ходе работ, которые мо<br>аботы и т. п.), в помещении,
- При опасности возникновения горючих газов или паров в ходе работ, которые могут привести к пожару или взрыву (например, укладка линолеума, лакокрасочные работы и т. п.), в помещении, в котором установлен котёл, его необходимо немедленно вывести из работы. Минимальное рассто<br>рючести С3) должно быть<br>пень горючести вещества<br>При опасности возни<br>взрыву (например, укладний, его необходимо неме нт и сгорают, степень го-<br>том случае, когда сте-<br>т привести к пожару или<br>котором установлен коvoltar aspuny (напри пас<br>
взрыву (напри тёл, его необ)<br>
тёл, его необ)<br>
Ремонт котла<br>
Пользователь<br>
Уплотнительного шнур ости возникновения горючих<br>пер, укладка линолеума, лак<br>димо немедленно вывести и<br>иожет проводить только рем<br>, зольного ящика и т. п. изов или паров в ходе работ,<br>срасочные работы и т. п.), в работы.<br>п. связанный с заменой какс оторые могут привести к похомещении, в котором устано Voltar.com

# Ремонт котла voltico

voltico

Пользователь может проводить только ремонт, связанный с заменой какой-либо части, например: уплотнительного шнура, зольного ящика и т. п. Пользователь может пров<br>иительного шнура, зольного<br>Для ремонта котла испол<br>**Неисправности и их**<br>Устранение вероятных пр<br>сной фирмы. дить только ремонт, связанн<br>цика и т. п.<br>уйте только оригинальные д<br>**устранение**<br>чин и неисправностей в оста й с заменой какой-либо част<br>али.<br>ных случаях должно осущес

Для ремонта котла используйте только оригинальные детали.

#### **Неисправности и их устранение**

Устранение вероятных причин и неисправностей в остальных случаях должно осуществляться представителем сервисной фирмы. voltar.com Hanpumep:<br>BIATLOCK DECAMPLE AND NEWSLETTED AND NEWSLETTED AND NOTE OF THE ONLY THE ONLY THE ONLY THE ONLY THE ONLY THE O **ости и их устранение**<br>соятных причин и неисправни<br>Вероятная причина тей в остальных случаях дол<br>исправности. сно осуществляться предста Voltar.com

com.ua

Признаки Неисправности

Вероятная причина неисправности Способ устранения

1. Котёл не работает на полную мощность. voltar.com ED HE PARTIAL STREAM COMPANY COMPANY COMPANY COMPANY COMPANY COMPANY COMPANY COMPANY COMPANY COMPANY COMPANY COMPANY COMPANY COMPANY COMPANY COMPANY COMPANY COMPANY COMPANY COMPANY COMPANY COMPANY COMPANY COMPANY COMPANY C **Неисправи**<br>
Устранение в<br>
сервисной фирмы.<br>
Признаки<br>
Неисправности<br>
1. Котёл не работает не полную мощность.

> 2. Работу котла невозможно регулировать, а дежурный режим нельзя выдержать в течение

vokar.com.ua

- 
- метичность дверцы загрузки<br>истичность дверцы загрузки<br>статочная тяга в дымовой тр

• Применяется топливо с низкой теплотворной способностью еняется топливо с низкой тег<br>способностью<br>метичность дверцы зольника • Негерметичность двер<br>• Недостаточная тяга в<br>• Применяется топливо

- При<br>поту котла невоз-<br>регулировать, а<br>ный режим нель-<br>цержать в течение • Негерметичность двер<br>• Большая тяга в дымов<br>• Сольшая тяга в дымов
- com.ua com.ua

Conniza

- Негерметичность дверцы загрузки Проверьте и в случае необходимости замените уплотнительные шнуры • Проверьте и в слу<br>замените уплотнител<br>е • Произведите конт EVOLUTION NEWSTEP
- Недостаточная тяга в дымовой трубе Произведите контроль тяги трубы и в случае необходимости выполните регулировку SI загрузки<br>
SIMOBOЙ трубе<br>
SIMOBOЙ трубе<br>
CITyчае на пировку<br>
пировку<br>
Hизкой тепло-<br>
CITY ьте и в случае необходимос<br>уплотнительные шнуры<br>едите контроль тяги трубы и<br>обходимости выполните регу<br>зких наружных температурах voltar.com

• При низких наружных температурах применяйте топливо с большей теплотворной способностью о-<br>• При низких наруж<br>применяйте топливо<br>творной способность<br>• Проверьте и в слу<br>замените уплотнител **EXECUTE SANCE AND READ TO A TEMPERATYPICAL CONSUMING THE CONSUMING CONTROL** 

- Негерметичность дверцы зольника Проверьте и в случае необходимости замените уплотнительные шнуры voltar.com
- Большая тяга в дымовой трубе Произведите контроль тяги трубы и в случае необходимости выполните регулировку voltar.com.ua Com.ua и зольника<br>3 амените<br>1 трубе<br>1 трубе<br>Симен пировку носооностью<br>вте и в случае необходимост<br>плотнительные шнуры<br>едите контроль тяги трубы и<br>обходимости выполните регу

com.ua

12 часов

2. Работу котла невоз-<br>можно регулировать, а<br>дежурный режим нель<br>зя выдержать в течени<br>12 часов

 $V^{\prime}$ <br>2. Prox<br> $V^{\prime}$ <br> $V^{\prime}$ <br> $V^{\prime}$ <br> $V^{\prime}$ <br> $V^{\prime}$ <br> $V^{\prime}$ <br> $V^{\prime}$ 

#### Котлы на твердом топливе SMART MW

3. Высокая температура воды в котле и низкая в отопительных элементах. Это приводит к кипению воды в котле voltar.com.ua **VOLTIP HATERED**<br>
S. BRICOKAR TEMPIE<br>
SOAR B KOTTE U HI<br>
OTONUTED HAK OTO DUBOAU<br>
KULTER AND BOAR B KULTER AND BOAR B KULTER

- Большое гидравлическое сопротивление отопительной системы, особенно у систем естественной циркуляцией воды **EXART MW**<br>СОЛЬШОЕ ГИДРАВЛИЧЕСКОЕ СОПРИТЕЛЬНОЙ СИСТЕМЫ, ОСОбЕНН **OM ТОПЛИВЕ SMART MN**<br>
атура • Большое гидравли<br>
кая в отопительной систе<br>
иен- естественной циркул<br>
к<br>
тле • Большая тяга, то<br>
творной способності Veckoe сопротивление<br>
и особенно у систем ние<br>
цией воды<br>
иво с высокой тепло-
	- Большая тяга, топливо с высокой теплотворной способностью
- Снизьте гидравлическое сопротивление, установив, например, насос THE VOLTUBOR<br>THEORY CHARGED THEORY CONTROL THEORY CONTROL THEORY CONTROL THEORY CONTROL THEORY OF THE VALUE OF THE VALUE OF<br>THEORY CONTROL THEORY CONTROL THEORY CONTROL THEORY OF THE VALUE OF THE VALUE OF THE VALUE OF THE *<u>D</u>*<br>влическое сопротивле-<br>апример, насос иизьте гидравлическое сопростановив, например, насос voltar.com

cor

cor

cor

cor

cor

cor

cor

• При помощи заслонки отрегулируйте тягу

#### Техническое обслуживание

После длительной работы котла на стенах водяных секций оседает сажа и зола, что снижает теплопроводность. Количество сажи и дёгтя зависит от типа применяемого топлива, величины тяги дымохода и способа обслуживания. рој $V$ voltar.com.ua ольшая тяга, топливо с выс<br>оной способностью<br>**Туживание**<br>котла на стенах водяных с<br>исит от типа применяемого ой тепло-<br>
в При помощи<br>
тягу<br>кций оседает сажа и зола,<br>плива, величины тяги дымо: аслонки отрегулируйте<br>со снижает теплопровод-<br>да и способа обслужива-

Чистку котла рекомендуем проводить раз в неделю.

После откручивания четырех гаек М12, снимите крышку люка теплообменника. Чистку стен теплообменника выполните стальным скребком. Также проведите чистку стен камеры сгорания через люк загрузки. Сажу, упавшую на колосники соскребите в зольниковую камеру. После окончания чистки котла крышку люка тщательно установите назад. Voltar.com После откручивания чет<br>пните стальным скребком. 1<br>ники соскребите в зольнико<br>**ОВИС**<br>Для сервисного обслужи<br>вой марки PROTECH в Укра<br>ВИДАЦИЯ УПАКОВКИ NATE ROW THE REPORT OF SPEED FOR SPEED FOR SPEED FOR SPEED FOR SPEED FOR SPEED FOR SPEED FOR SPEED FOR SPEED FOR SPEED FOR SPEED FOR SPEED FOR SPEED FOR SPEED FOR SPEED FOR SPEED FOR SPEED FOR SPEED FOR SPEED FOR SPEED FO ху люка теплообменника. Чимеры сгорания через люк з<br>истки котла крышку люка тща<br>у, которая является официалие и ремонт наших котлов. voltar.com.ua TexHиче **«Ое обслуживание**<br>ной работы котла на стена<br>и дёгтя зависит от типа при<br>екомендуем проводить раз в<br>вания четырех гаек M12, с<br>кребком. Также проведите ч<br>зольниковую камеру. После водяных секций оседает са<br>еняемого топлива, величинь<br>еделю.<br>имите крышку люка теплооб<br>стку стен камеры сгорания<br>кончания чистки котла крыш а и зола, что снижает тепл<br>гяги дымохода и способа об<br>енника. Чистку стен теплоо<br>ррез люк загрузки. Сажу, упа<br>люка тщательно установит провод-<br>иснника<br>иснника<br>шую на назад.

#### Сервис

Для сервисного обслуживания котла обратитесь в фирму, которая является официальным представителем торговой марки PROTECH в Украине и обеспечивает обслуживание и ремонт наших котлов. для сервисн<br>торговой марки PRO<br>Ликвидация у<br>Деревянные<br>части упаковки удали с обслуживания котла обрат<br>ССН в Украине и обеспечива<br>АКОВКИ<br>бумажные части упаковки редобратившись в специальну тесь в фирму, которая являе<br>обслуживание и ремонт нац<br>омендуем употребить при ра<br>фирму, занимающуюся вто ся официальным представит<br>и котлов.<br>топке в качестве топлива. О<br>чной переработкой сырья.

#### Ликвидация упаковки

Деревянные и бумажные части упаковки рекомендуем употребить при растопке в качестве топлива. Остальные части упаковки удалите, обратившись в специальную фирму, занимающуюся вторичной переработкой сырья. WONTE TO

#### Гарантия

voltico

voltico

Предприятие - изготовитель гарантирует исправную работу котла в течение 36 месяцев со дня продажи и через розничную торговую сеть, а для внерыночного потребления со дня получения потребителем. При поставке котлов на экспорт гарантийный срок исчисляется с момента пересечения государственной границы Украины.  $\frac{1}{\sqrt{2}}$ и упаковки удалите, обратив<br>• Предприятие - изготовит<br>• Предприятие - изготовит<br>• ичную торговую сеть, а для<br>• Орт гарантийный срок исчисл<br>• Предприятие изготовите<br>• Зования, транспортировки и<br>• После продажи котла по ись в специальную фирму, за<br>пь гарантирует исправную ра<br>ерыночного потребления со<br>ется с момента пересечения<br>ь не несет ответственности з<br>ранения котла владельцем.<br>пателю, предприятие-изготс имающуюся вторичной пере<br>иоту котла в течение 36 меся<br>ня получения потребителем<br>осударственной границы Ук<br>поломки, возникшие в резул<br>итель не принимает претенз аботкой сырья.<br>
ев со дня продажи и через<br>
При поставке котлов на<br>
ины.<br>
гате неправильного<br>
и по некомплектности и Предприятии<br>розничную торговую<br>экспорт гарантийный<br>Предприятии<br>пользования, транспи<br>После прода<br>механическим повре:<br>В случае вы:<br>гарантийного срока п<br>Претензии с  $\cdot$  изготовитель гарантирует и<br>эть, а для внерыночного потрок исчисляется с момента г<br>изготовитель не несет ответ<br>отировки и хранения котла в<br>и котла покупателю, предпр<br>дениям изделия.<br>да из строя какого-либо узла<br>едпри правную работу котла в тече<br>бления со дня получения по<br>ресечения государственной<br>венности за поломки, возник<br>дельцем.<br>тие-изготовитель не приним<br>или котла в целом по вине п<br>или замену дефектного узля<br>рантийного талона нап ие 36 месяцев со дня продах<br>ребителем. При поставке кот<br>аницы Украины.<br>ие в результате неправильн<br>эт претензии по некомплекть<br>дприятия изготовителя в течли котла безвозмездно.<br>этся предприятию – изготови  $\n \begin{bmatrix}\n \text{or} \\
 \text{or} \\
 \text{or} \\
 \text{or} \\
 \text{or} \\
 \text{or} \\
 \text{or} \\
 \text{or} \\
 \text{or} \\
 \text{or} \\
 \text{or} \\
 \text{or} \\
 \text{or} \\
 \text{or} \\
 \text{or} \\
 \text{or} \\
 \text{or} \\
 \text{or} \\
 \text{or} \\
 \text{or} \\
 \text{or} \\
 \text{or} \\
 \text{or} \\
 \text{or} \\
 \text{or} \\
 \text{or} \\
 \text{or} \\
 \text{or} \\
 \text{or} \\
 \text{or} \\$ 

Предприятие изготовитель не несет ответственности за поломки, возникшие в результате неправильного пользования, транспортировки и хранения котла владельцем.

После продажи котла покупателю, предприятие-изготовитель не принимает претензии по некомплектности и механическим повреждениям изделия.

В случае выхода из строя какого-либо узла или котла в целом по вине предприятия изготовителя в течение гарантийного срока предприятие производит ремонт или замену дефектного узла или котла безвозмездно.

Претензии с приложением оформленного гарантийного талона направляются предприятию – изготовителю.

По требованию предприятия владелец высылает также дефектный узел или котел.

com.ua

voltar.com.ua

Conniza

com.ua

В случае изменения конструкции и доработки аппарата владельцем без согласования с предприятием -

изготовителем, претензии по качеству не принимаются.

com.ua voltio

vokar.com.ua

**contr.ua** 

com.ua

В случае выхода из строя какого-либо узла котла в течение гарантийного срока по вине владельца или выхода из строя какого-либо узла после истечения гарантийного срока, предприятие-изготовитель может произвести замену или выслать годный узел за отдельную плату. voltar.<br>usr<br>com.com.com B случае выхода из строитийного срока предприятие<br>Претензии с приложение<br>По требованию предпри.<br>В случае изменения консовителем, претензии по кач<br>В случае выхода из стро<br>я какого-либо узла после ист www.<br>какого-либо узла или котла и<br>роизводит ремонт или замен<br>поформленного гарантийног<br>ия владелец высылает такж<br>рукции и доработки аппарат:<br>тву не принимаются.<br>какого-либо узла котла в течения гарантийного срока, прату. челом по вине предприятия<br>дефектного узла или котла (<br>талона направляются предп<br>дефектный узел или котел.<br>владельцем без согласовани<br>ние гарантийного срока по в<br>дприятие-изготовитель мож готовителя в течение<br>• звозмездно.<br>• изготовителю.<br>• с предприятием -<br>• владельца или выхода из произвести замену или вы-B случае изм<br>
изготовителем, прете<br>В случае вы:<br>Строя какого-либо уз:<br>Спать годный узел за нения конструкции и дорабо<br>зии по качеству не приниман<br>да из строя какого-либо узля<br>после истечения гарантийн<br>тдельную плату. и аппарата владельцем без<br>ся.<br>сотла в течение гарантийного<br>о срока, предприятие-изготс DESIGNATIONS TO BUT A THE SURVEY OF THE MONEY TO BUT A THE MONEY TO A THE MONEY TO BUT A THE MONEY OF THE MONEY OF THE MANUSCRIPT OF THE MANUSCRIPT OF THE MANUSCRIPT OF THE MANUSCRIPT OF THE MANUSCRIPT OF THE MANUSCRIPT OF VOLTON

voltar.com.ua

com.ua

com.ua voltio

com.ua

voltar.com

com.ua voltio

vokar.com.ua